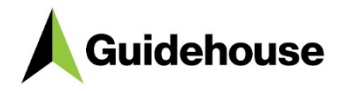

# **Building energy performance tool**

Documentation – v0.1

Working version

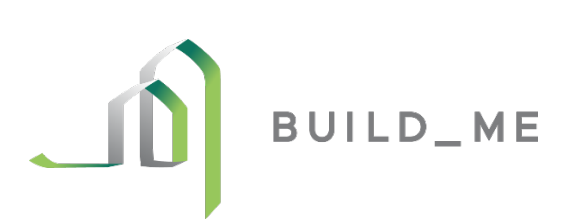

guidehouse.com **Disclaimer**: This deliverable was prepared by Guidehouse Inc. for... The work presented in this deliverable represents Guidehouse's professional judgement based on the information available at the time this report was prepared.

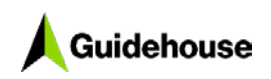

**Section** 

 $1.1$ 

 $1.1.1$  $1.1.2$  $1.1.3$  $1.1.4$  $1.1.5$ 

 $1.2.1$  $1.2.2$  $123$  $1.2.4$  $1.2.5$  $1.2.6$  $1.2.7$  $1.2.8$  $1.2.9$ 

 $2.1.1$  $2.1.2$  $2.1.3$  $2.1.4$ 

 $2.2.1$  $2.2.2$  $2.2.3$  $2.2.4$  $2.2.5$  $2.2.6$ 

 $2.3.1$ 

 $2.4.1$ 

4 1 1

 $2.3$ 

 $3.1$ 

 $3.2$  $4.1$ 

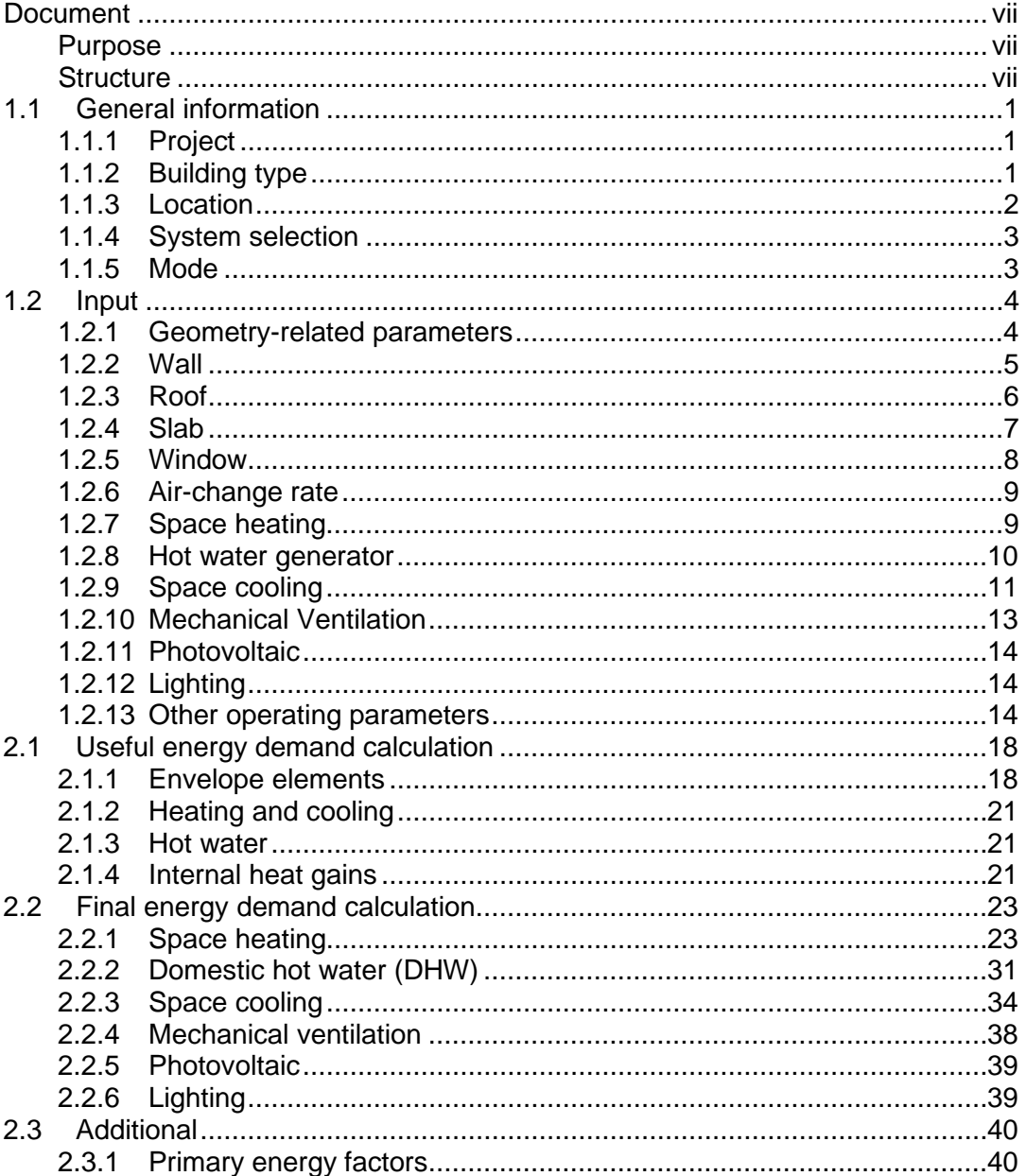

### **Table of Contents**

# Page

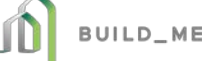

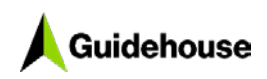

### **List of Figures**

**Figure Page** Figure 1: BEP tool calculation methodology [................................................................18](#page-24-2) [Figure 2: User profiles according to building type........................................................23](#page-29-2) Figure 3: Image - Example LPG portable gas heater [..................................................27](#page-33-0) Figure 4: Image - [Example portable kerosene heater..................................................28](#page-34-0) [Figure 5: DHW demand profiles for residential buildings](#page-37-1) .............................................31 [Figure 6: Lighting profile of residential and non-residential buildings...........................40](#page-46-3)

# **List of Tables**

### **Table Page**

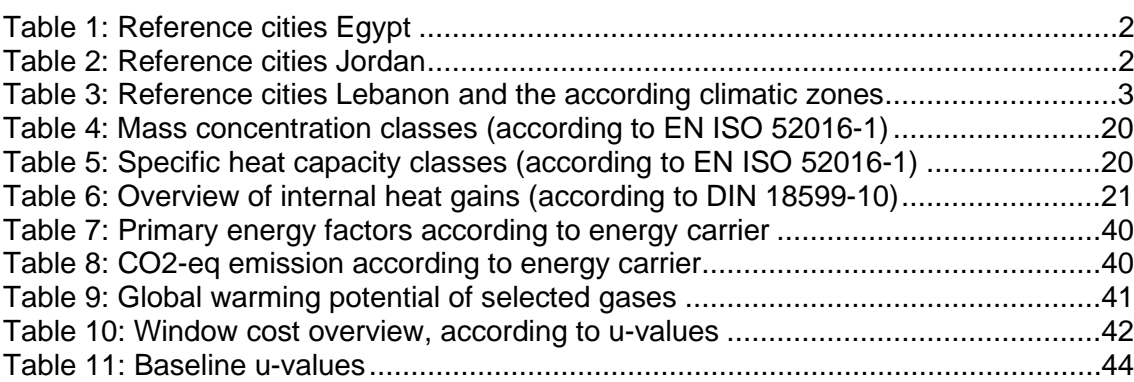

# BUILD\_ME

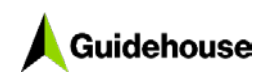

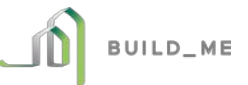

# **List of Abbreviations**

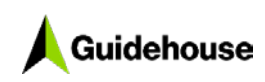

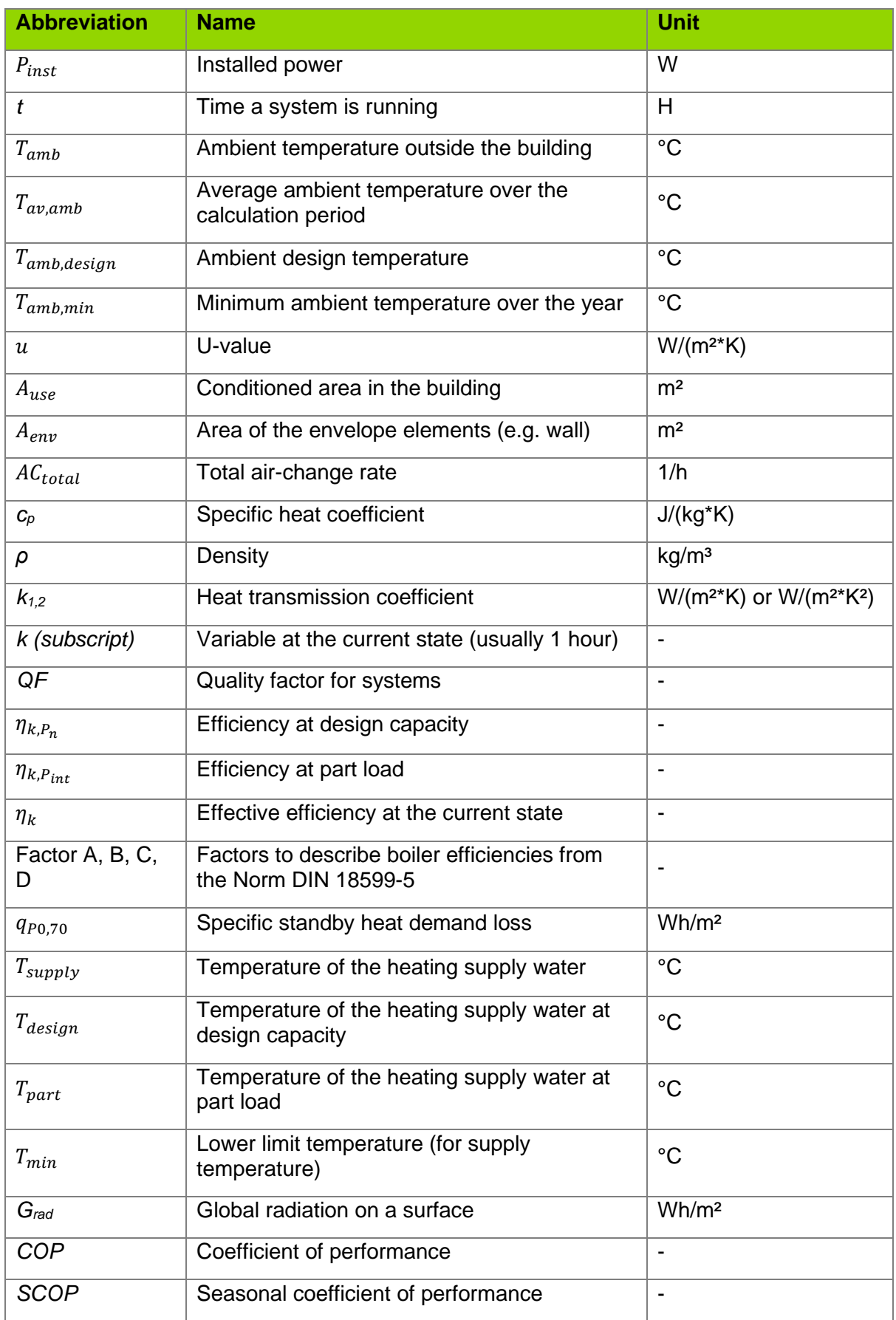

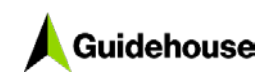

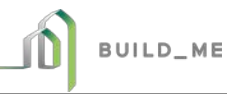

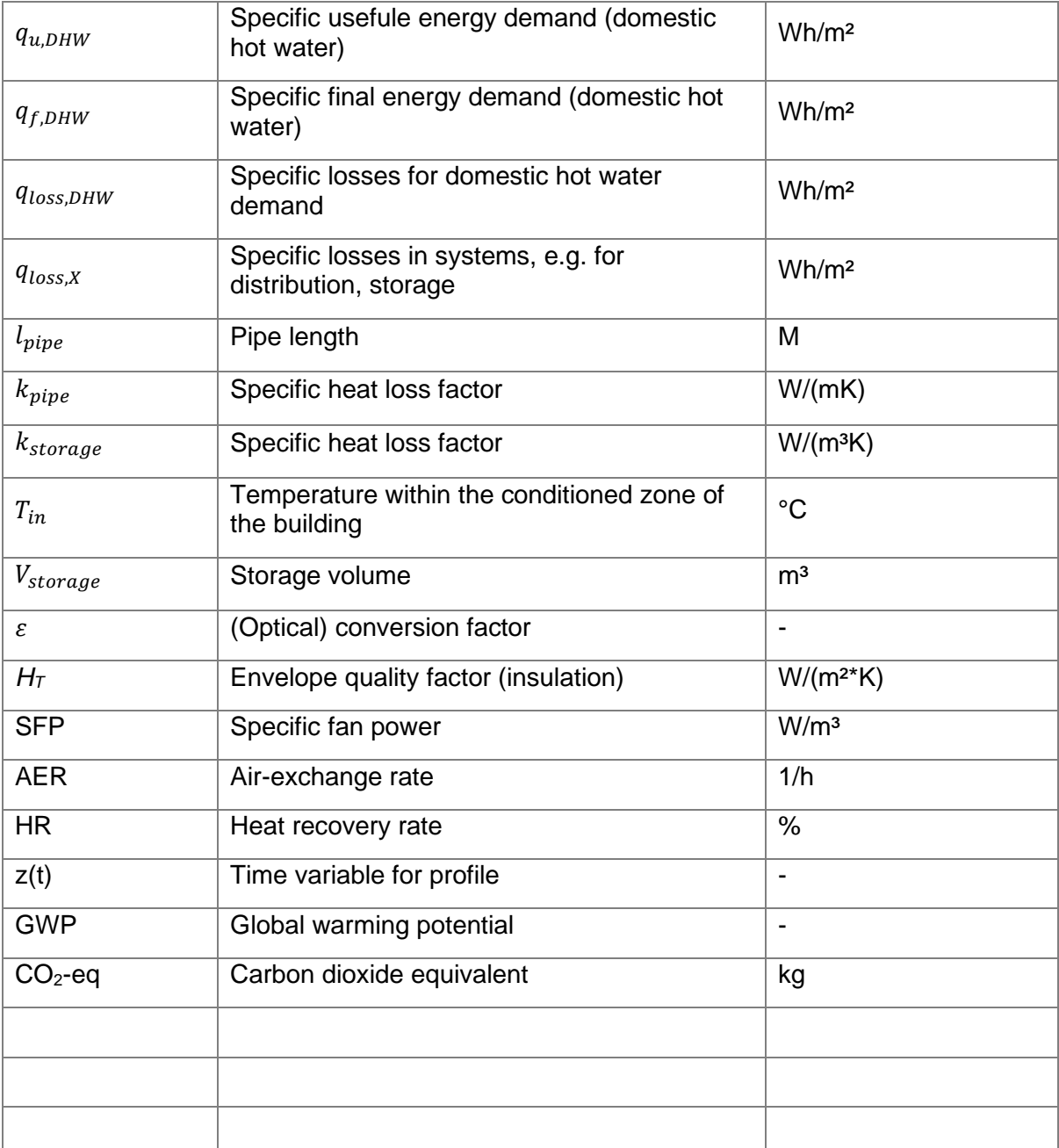

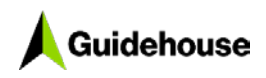

### **Introduction**

### <span id="page-6-0"></span>*Building energy performance tool*

The building energy performance tool (BEP) is crated to calculate the useful, final and primary energy demand of single buildings. In addition, it calculates the global cost of the energy related construction measures, to determine the cost-efficiency of renovation or new building projects. The tool can be accessed at [https://globco.buildings-mena.com/.](https://globco.buildings-mena.com/)

### <span id="page-6-1"></span>*Document*

### <span id="page-6-2"></span>**Purpose**

This document accompanies the BEP online tool. It provides more detailed information about the assumptions made, the system selection possibilities and the calculation method.

### <span id="page-6-3"></span>**Structure**

The **documentation** follows the structure of the online mask, which is divided into:

- General information
- Input
- Results
- Detailed results
- (Funding)
- Project storage

Subsequently, the **calculation methodology** is explained in more detail and the definition and creation of the used **baseline buildings** are described.

### **1.0 Documentation online tool**

Detailed explanation of the possible input values and selections, incl. additional information about the HVAC systems covered.

### <span id="page-7-0"></span>*1.1 General information*

This is the introduction tab. It includes all the general information to set the baseline building.

### <span id="page-7-1"></span>**1.1.1 Project**

A name for the current project must be entered. This name will later be used in the output graph and table as well as to save the project.

### <span id="page-7-2"></span>**1.1.2 Building type**

### **1.1.2.1 Select building type**

The **building type** must be selected by clicking on the icons. Currently, there are six types of buildings available:

- Single-family house (SFH)
- Multi-family house (MFH)
- Office
- Educational building (e.g. university, school)
- Shop
- Hospital

Further explanation regarding the building types, there specification and photos of representative buildings are found on the [BUILD\\_ME website.](https://www.buildings-mena.com/typologies)

This selection (and the location in the next step) defines the baseline building, that is used to compare the energy performance of the project building. The parameters of the baseline building are also set as default values in the next tab ("Input"). An overview of the baseline buildings is published on the [BUILD\\_ME website.](https://www.buildings-mena.com/typologies)

### **1.1.2.2 Age group**

The selection of the **age group** is relevant for multiple reasons, (1) Different price assumption. The "renovation" case includes 5% additional cost, since it generally is related to higher installation cost compared to a new build. (2) Consideration of envelope insulation cost. The insulation cost for the envelope are considered, if the insulation is better (u-value is lower) than in the baseline case. However, for the "renovation" case the theoretical additional cost for the envelope, can be not considered (selection in the "Input" tab), e.g. to reflect that the envelope has already been refurbished in a former project. If "new building" is selected, the theoretical additional cost is always considered, since it is part of the current project.

### <span id="page-8-0"></span>**1.1.3 Location**

### **1.1.3.1 Country**

Select the country where the project is located.

### **1.1.3.2 Reference city**

The reference city is used to select the representative climate according to the region the project is located. For each country there are various reference cities to choose from, to ensure the building project is calculated with the correct regional climate input. In the following, the available reference cities for the three BUILD\_ME countries are listed, incl. a more detailed description of the climatic zone they represent, if applicable.

### **Egypt**

#### <span id="page-8-1"></span>**Table 1: Reference cities Egypt**

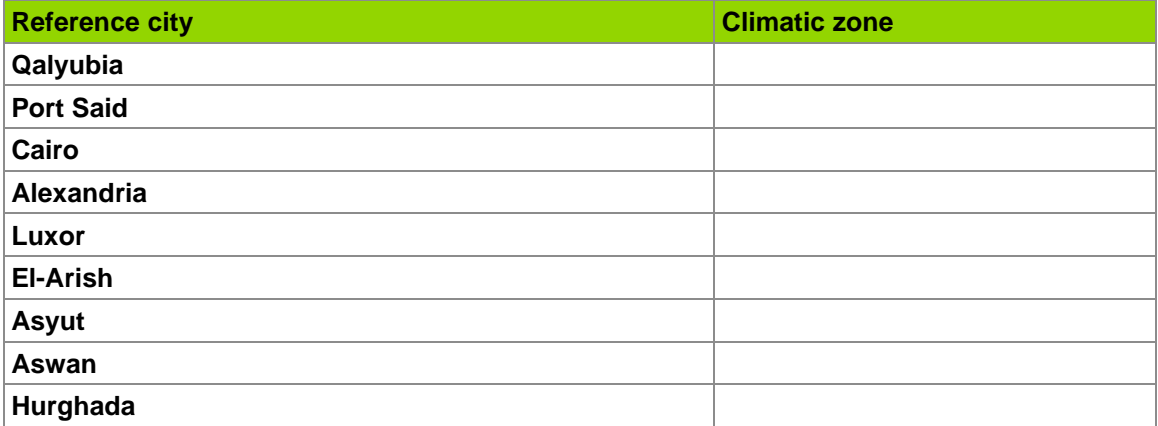

#### **Jordan**

#### <span id="page-8-2"></span>**Table 2: Reference cities Jordan**

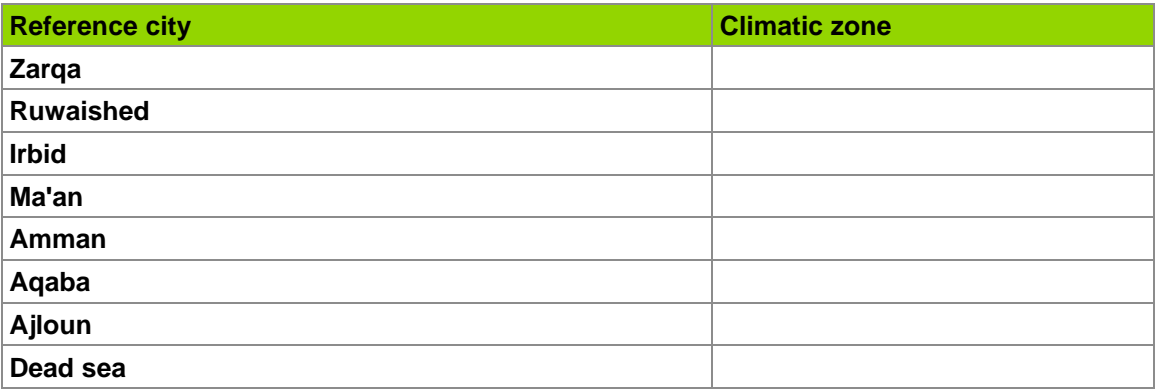

#### **Lebanon**

The table below shows an overview of the relevant climate zones in Lebanon. Detailed list of cities related to each climate can be found on the webpage of the  $LCEC$  or directly in this [link.](http://lcec.org.lb/en/LCEC/Projects/21/Heat-Pump-Project-%E2%80%93-Phase-1)

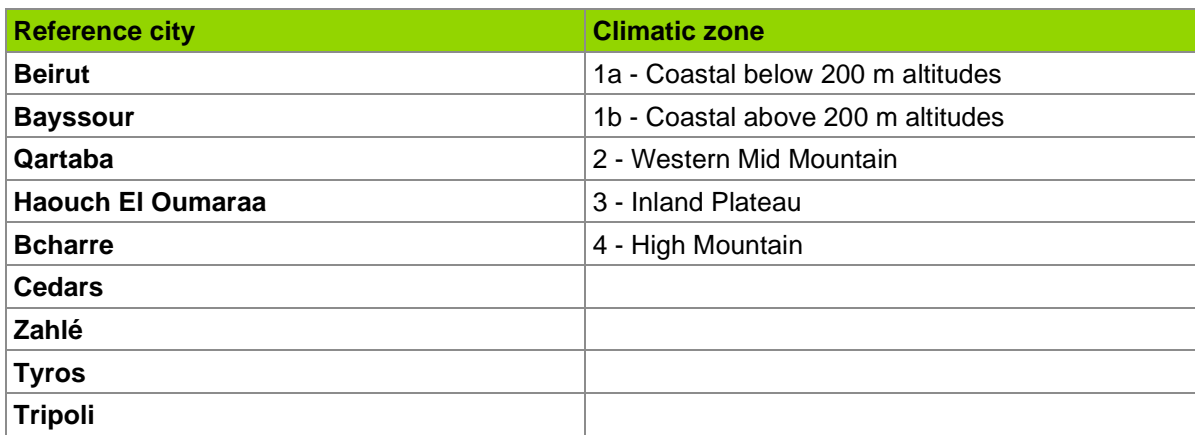

#### <span id="page-9-2"></span>**Table 3: Reference cities Lebanon and the according climatic zones**

### **1.1.3.3 Specify region**

Besides the reference climate and the type of building, the region – in terms of urban, suburban, village, certain part of country, etc. – has also an impact on the baseline standard. Depending on the country, current average buildings in urban areas have different refurbishment levels, geometries or HVAC systems than in rural areas or there are differences between the western and eastern part of the country (e.g. Jordan). An detailed overview of the effects on the baseline buildings is published on the [BUILD\\_ME website.](https://www.buildings-mena.com/typologies)

### <span id="page-9-0"></span>**1.1.4 System selection**

The systems that are installed in the project building should be selected here (green button  $=$ installed). The default selection depends on the baseline building and represents the typical local standard, however, this can be changed.

The selection can be still adapted in the following tab "Input".

### <span id="page-9-1"></span>**1.1.5 Mode**

This selection allows to differentiate the subsequent tab "Input" for unexperienced and expert users. If the "Advanced mode" is enabled, the following **additional selections** can be made:

- Wall area according to orientation
- Window area according to orientation
- Thermal heat bridges
- Envelope elements
	- o Specific heat capacity and mass distribution
	- o Wall & roof color
- Operational parameters
	- o Internal heat gains
	- o Additional electricity consumption
	- o Cooling & heating set point temperature
	- o Night set back

The mode can be still changed later (after clicking next), by going back to the "General information" tab.

### <span id="page-10-0"></span>*1.2 Input*

The following sections provide an overview of the input parameters for the calculation, incl. a more detailed description and a list of aspects of the calculation these parameters have a relevant impact on.

### <span id="page-10-1"></span>**1.2.1 Geometry-related parameters**

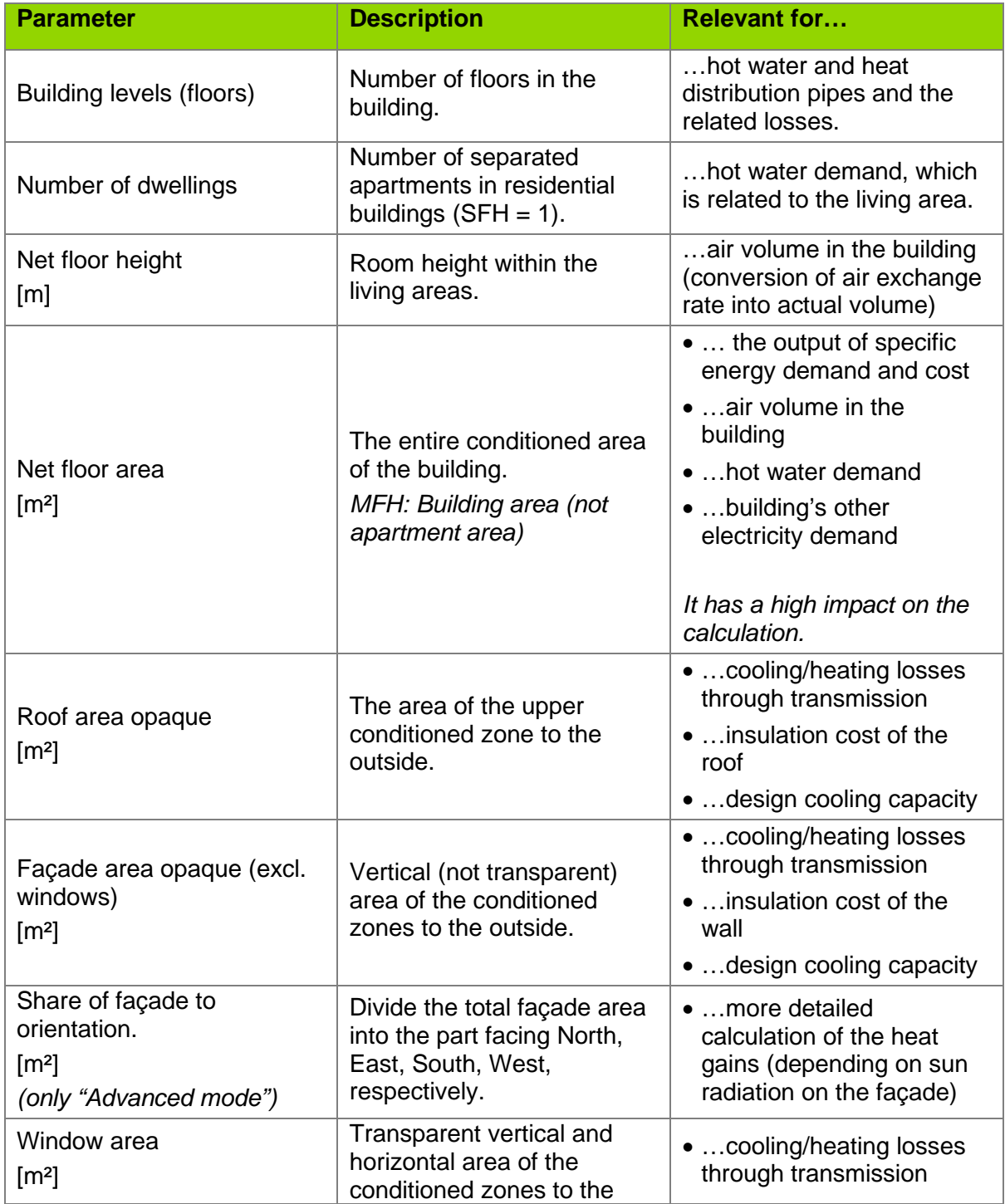

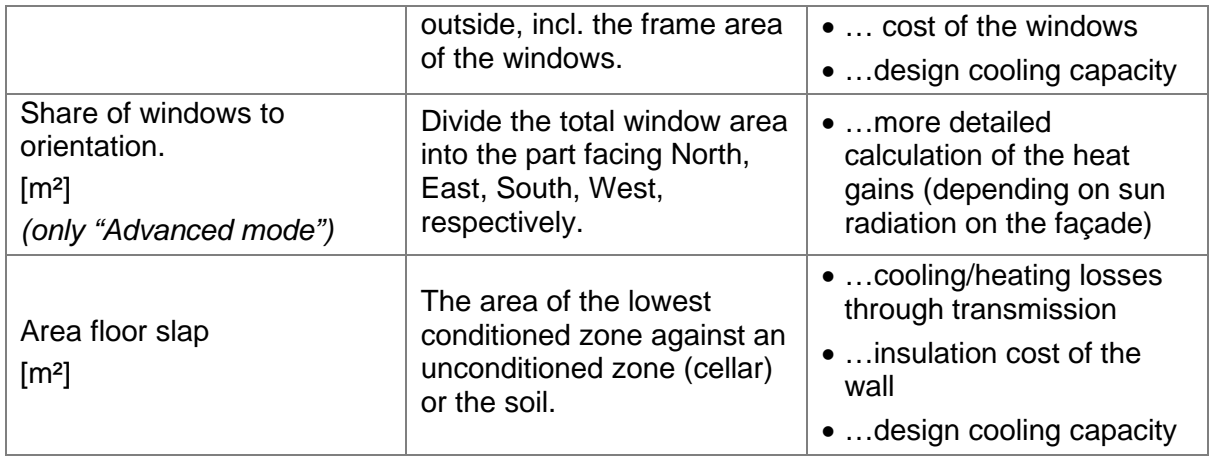

### <span id="page-11-0"></span>**1.2.2 Wall**

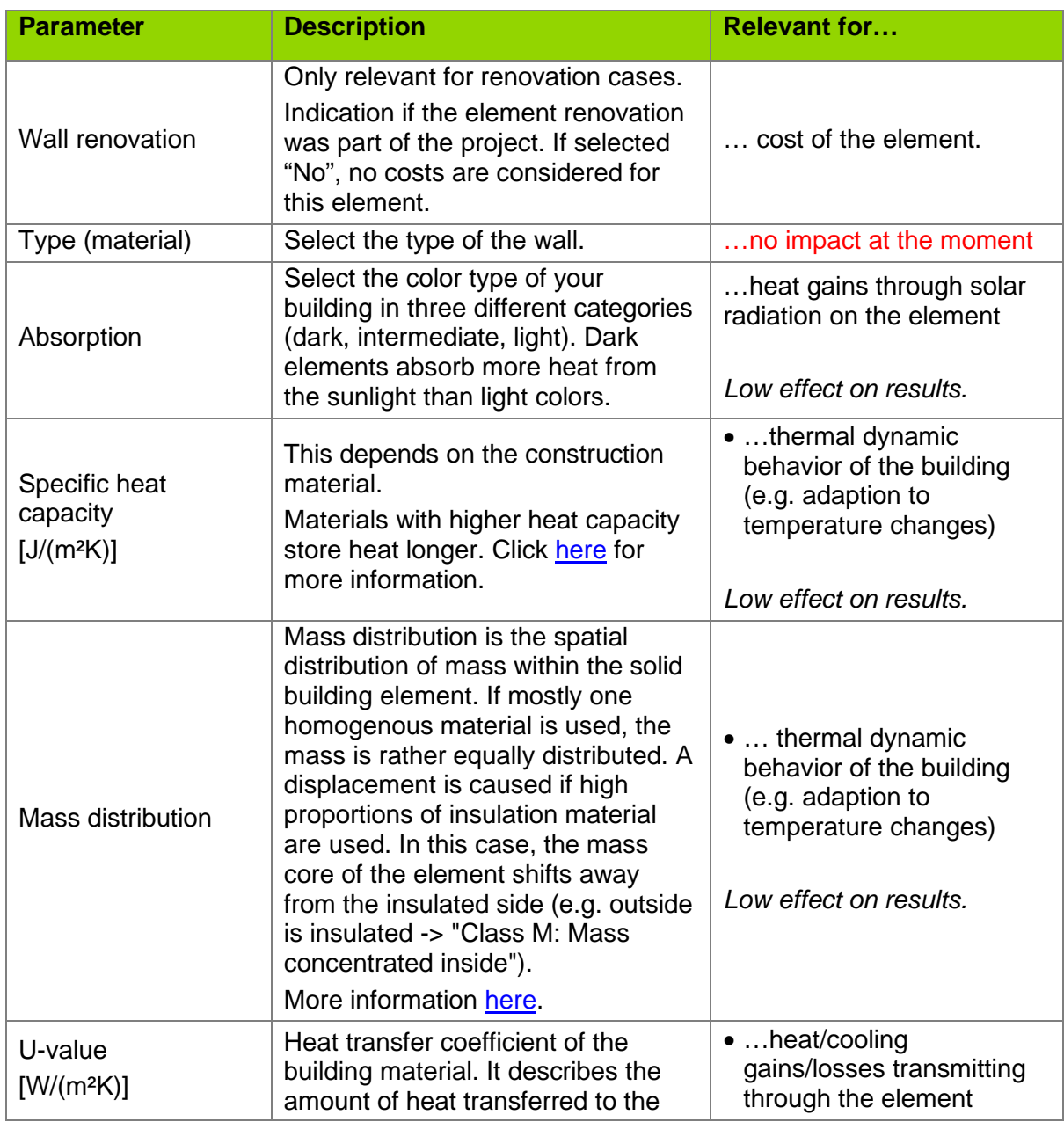

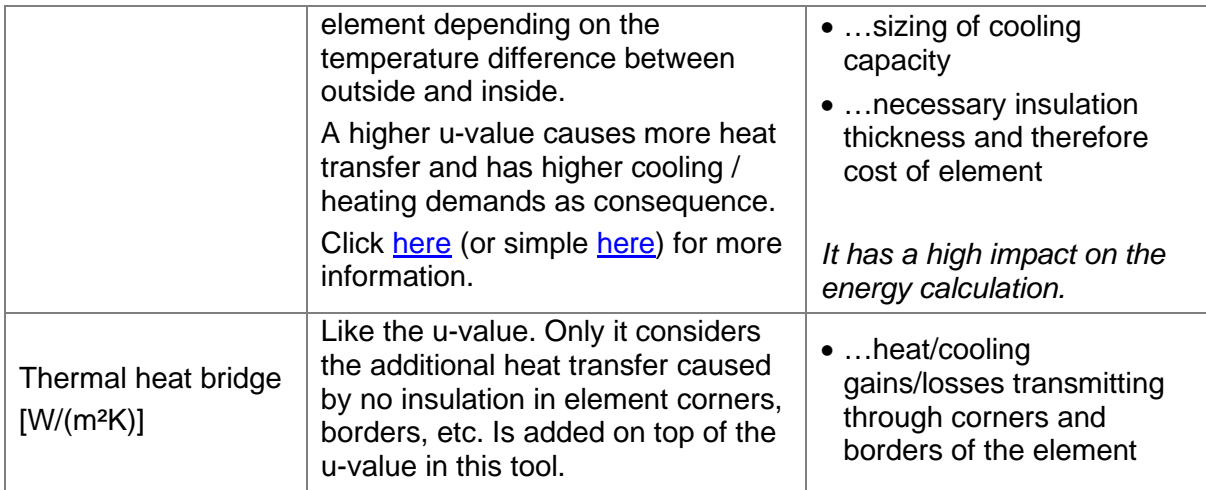

### <span id="page-12-0"></span>**1.2.3 Roof**

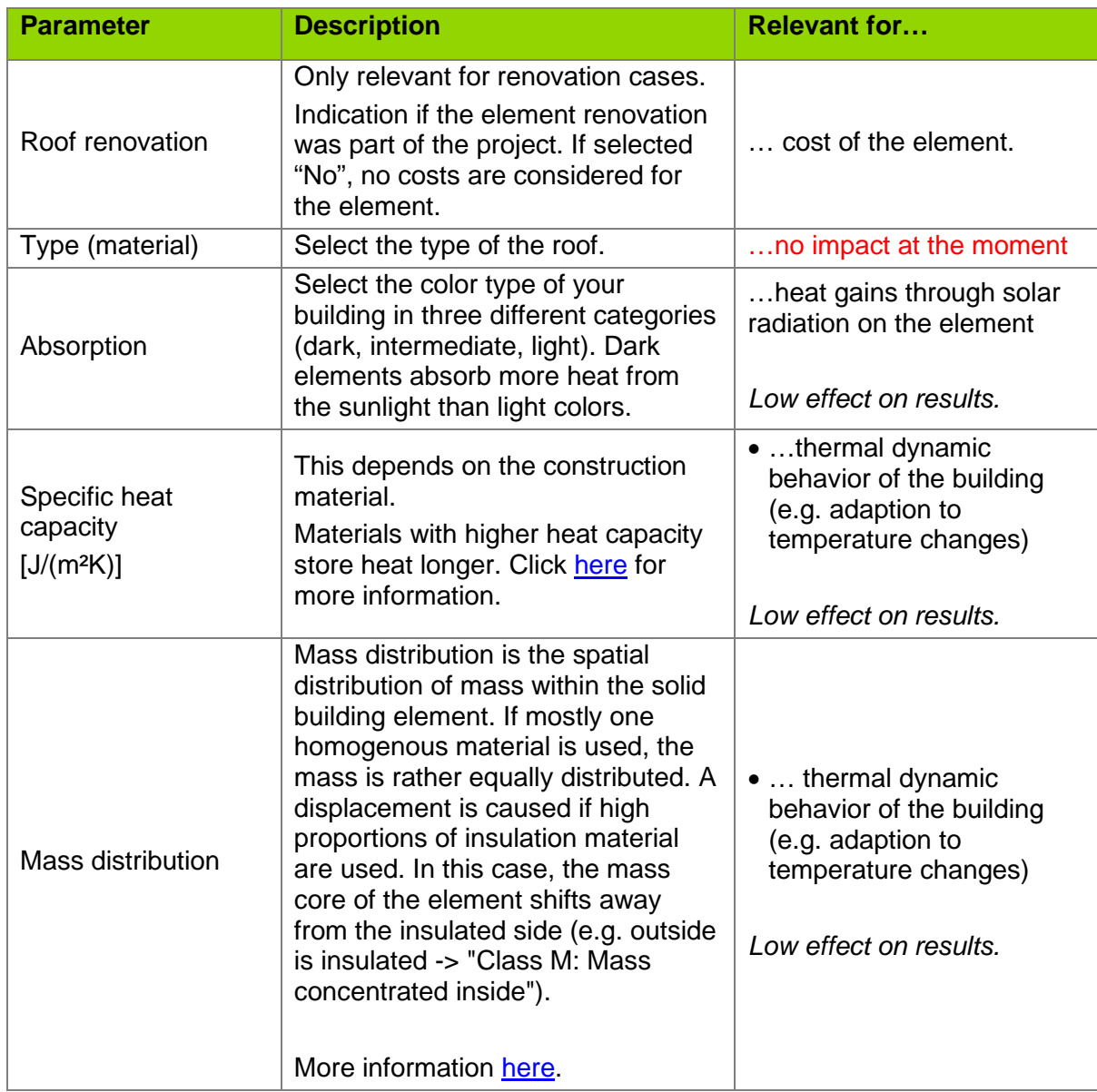

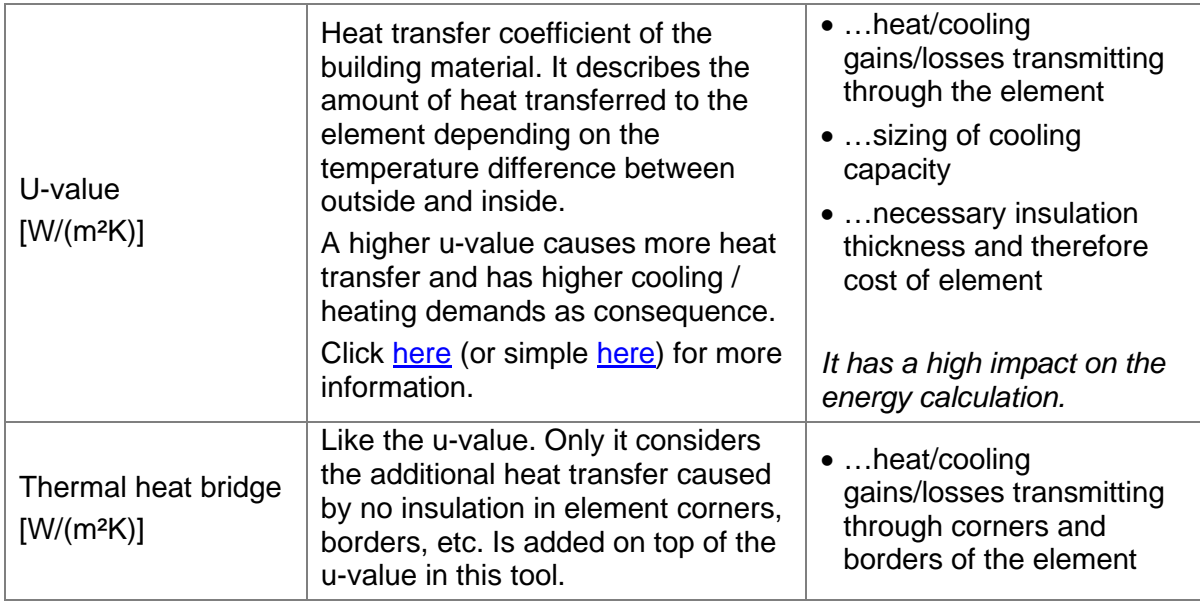

### <span id="page-13-0"></span>**1.2.4 Slab**

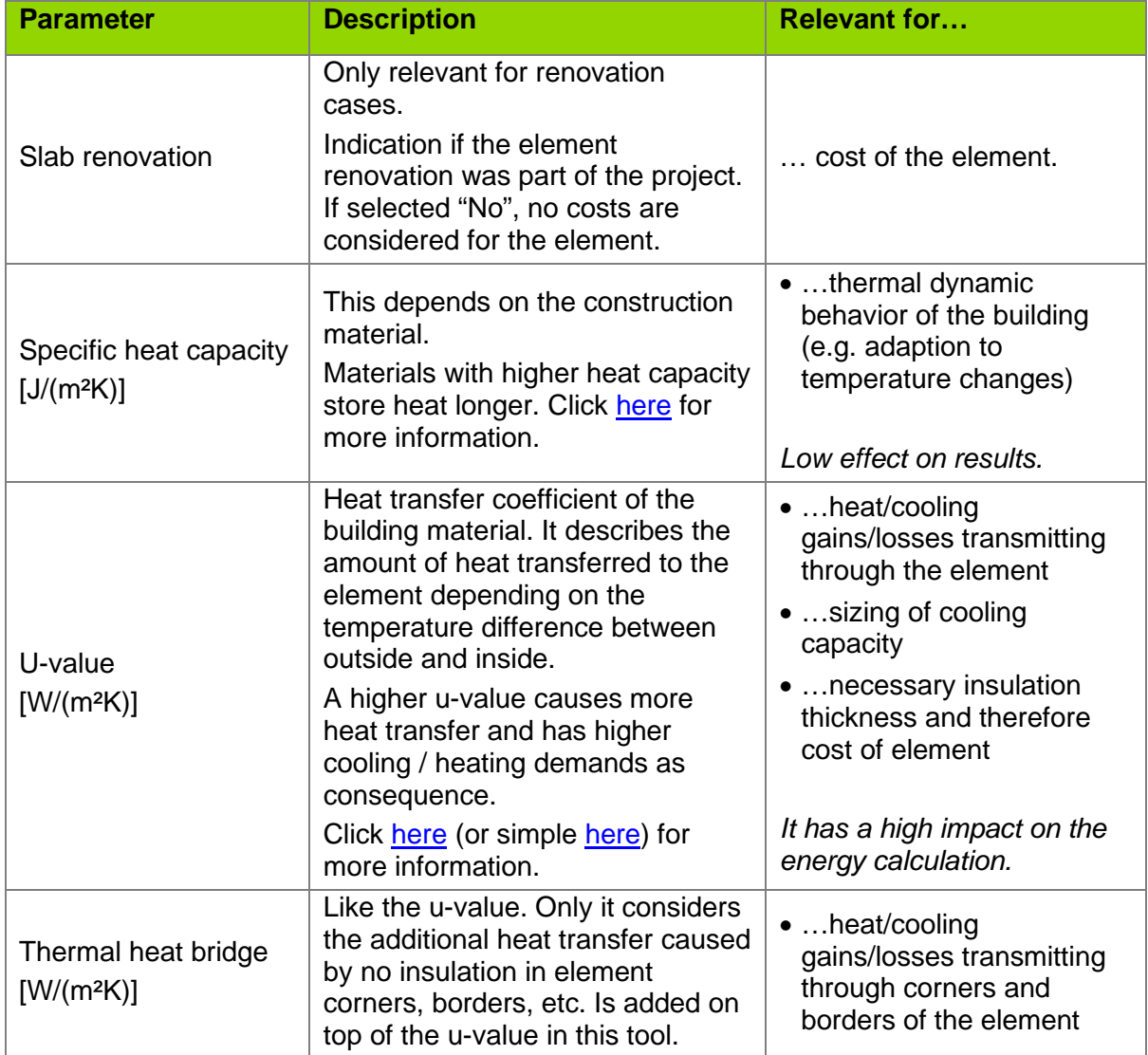

### <span id="page-14-0"></span>**1.2.5 Window**

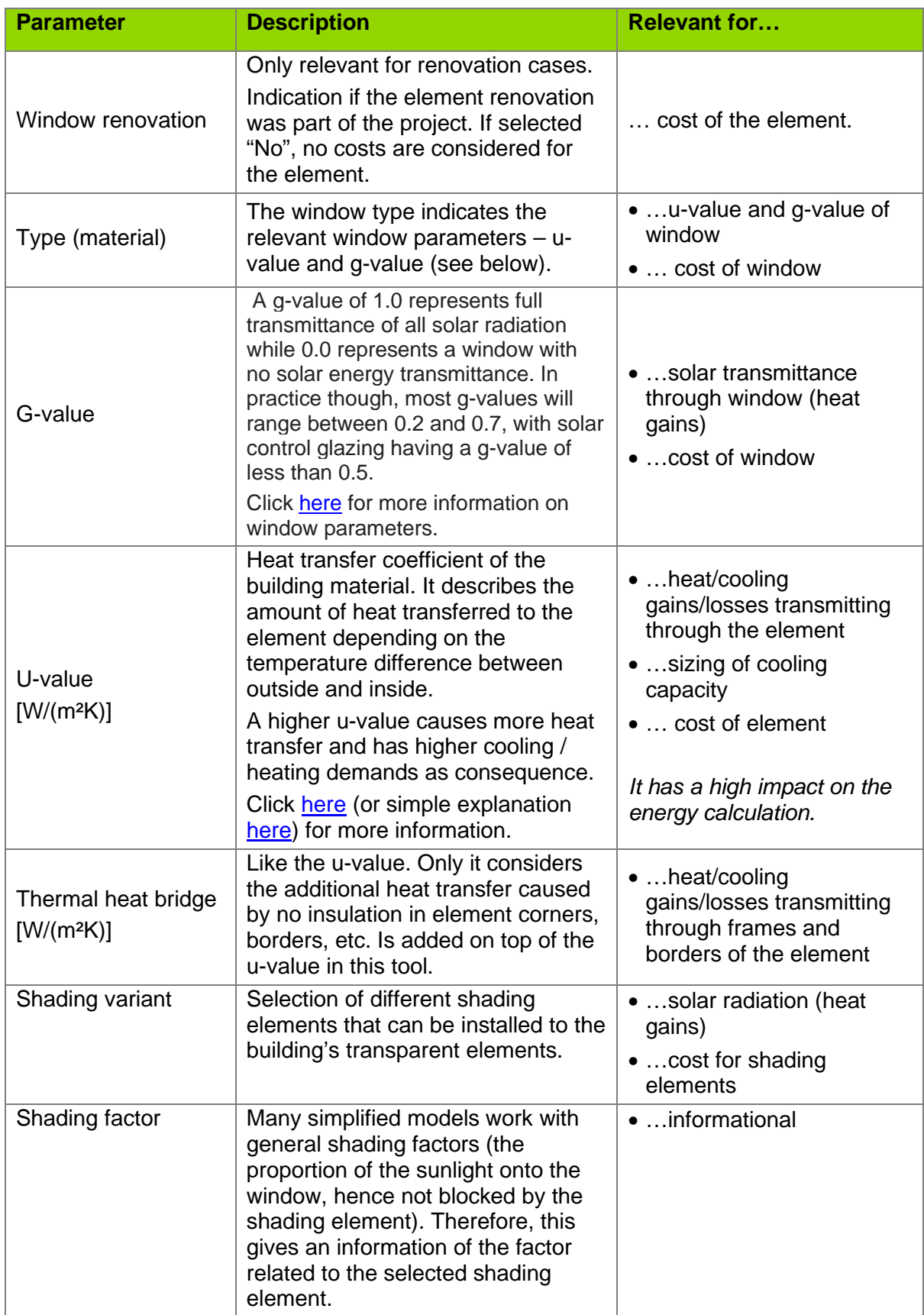

### <span id="page-15-0"></span>**1.2.6 Air-change rate**

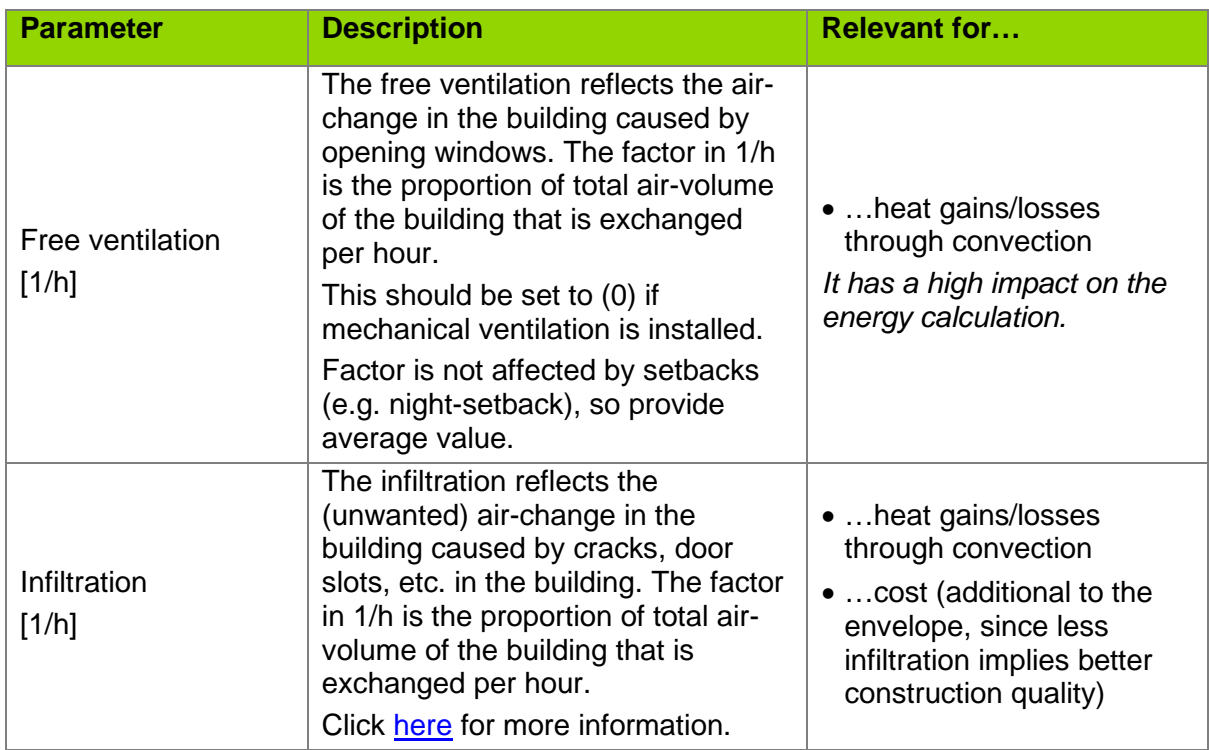

### <span id="page-15-1"></span>**1.2.7 Space heating**

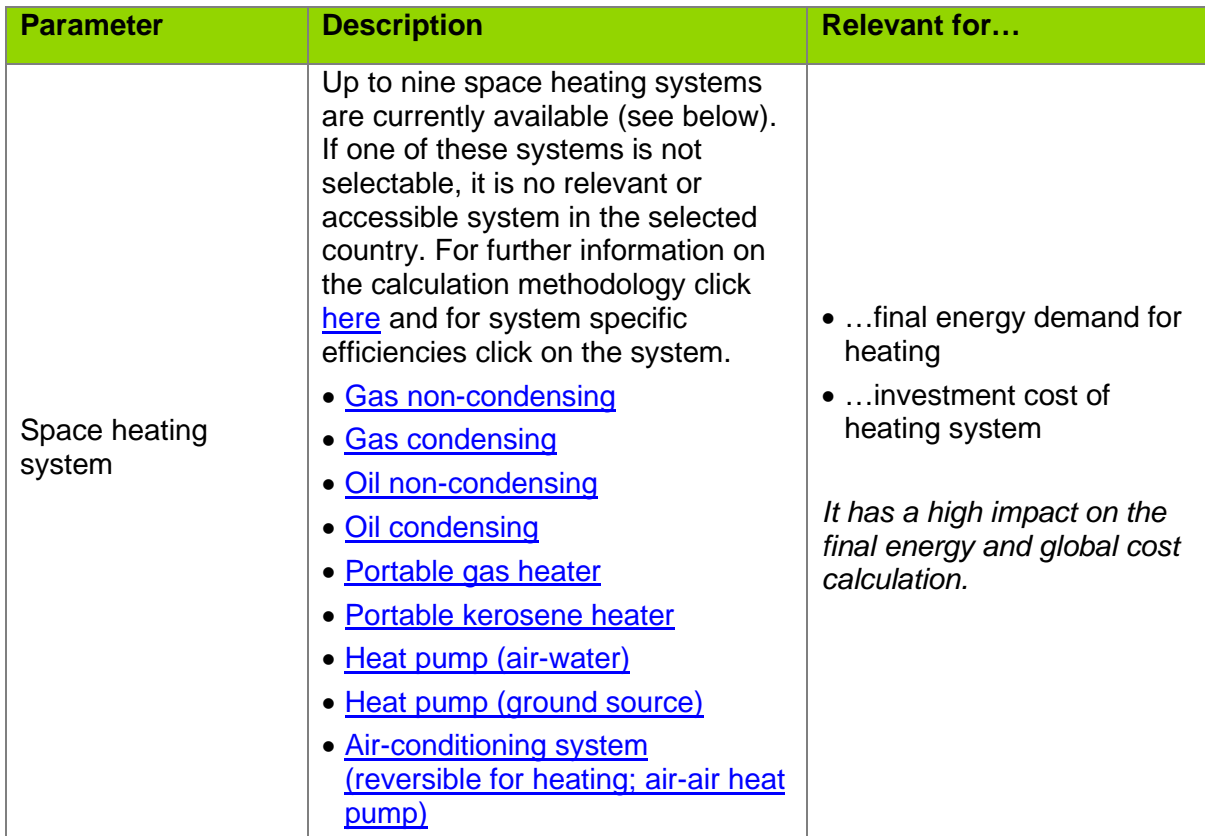

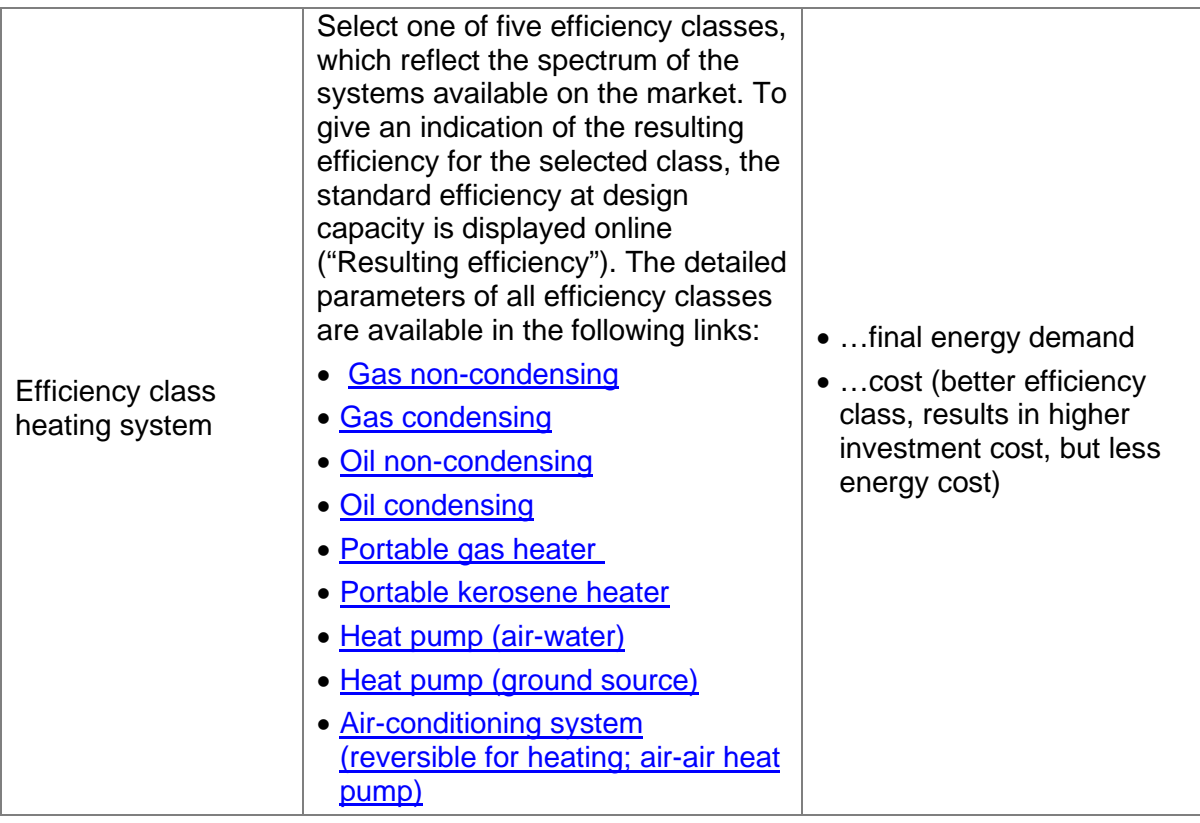

## <span id="page-16-0"></span>**1.2.8 Hot water generator**

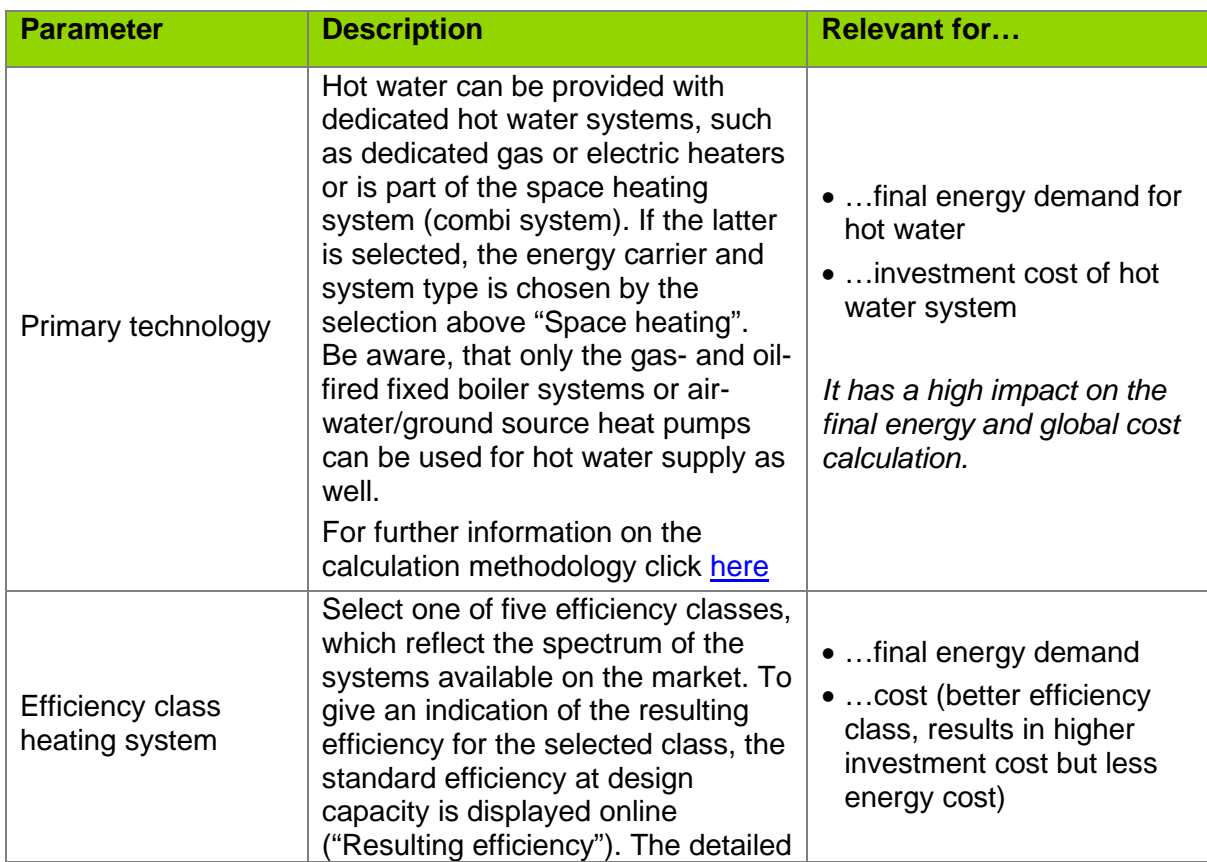

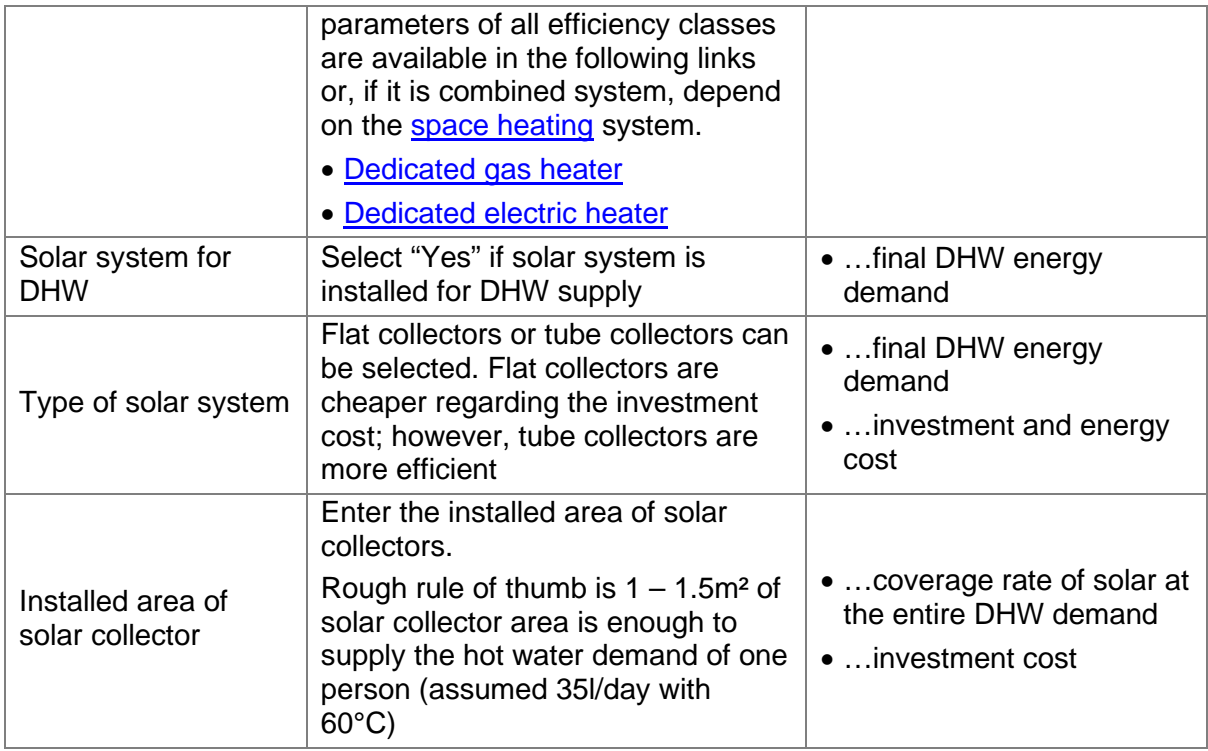

# <span id="page-17-0"></span>**1.2.9 Space cooling**

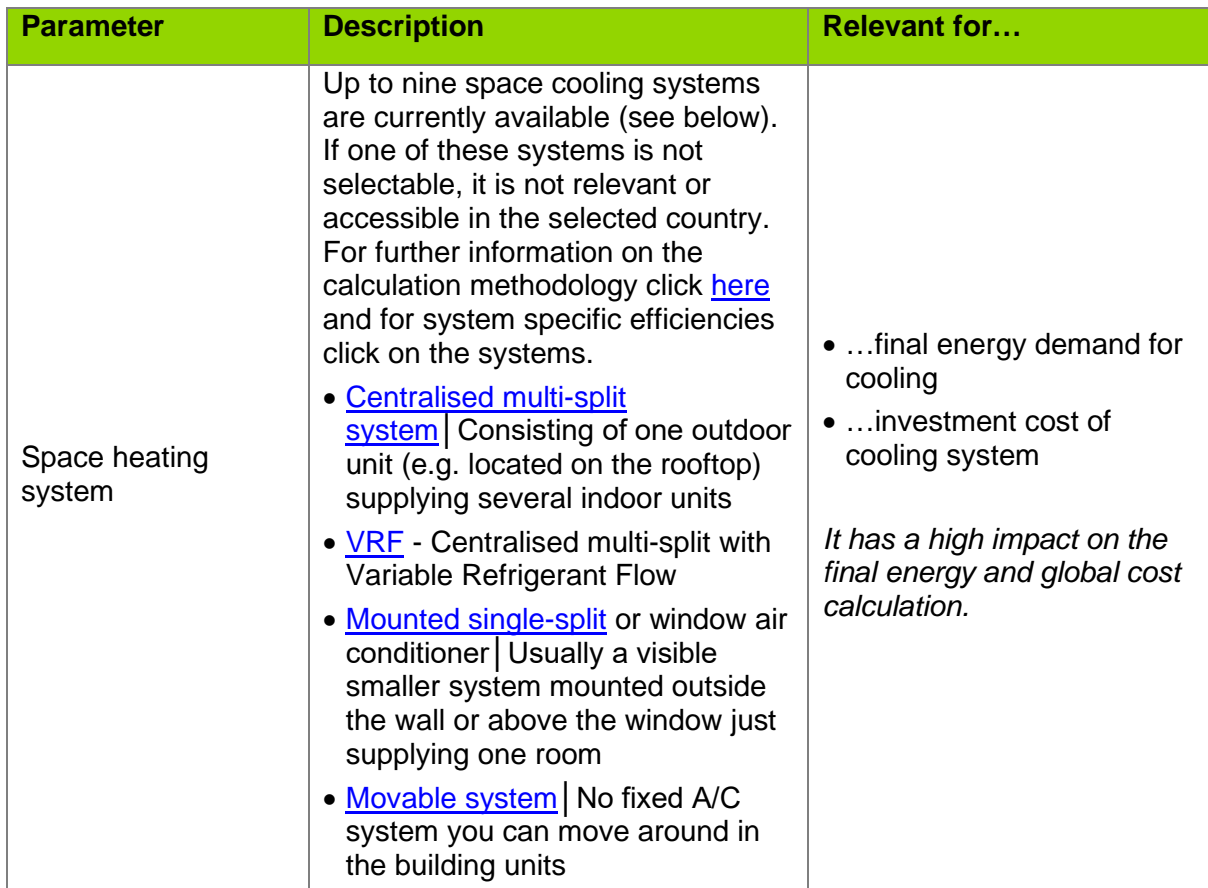

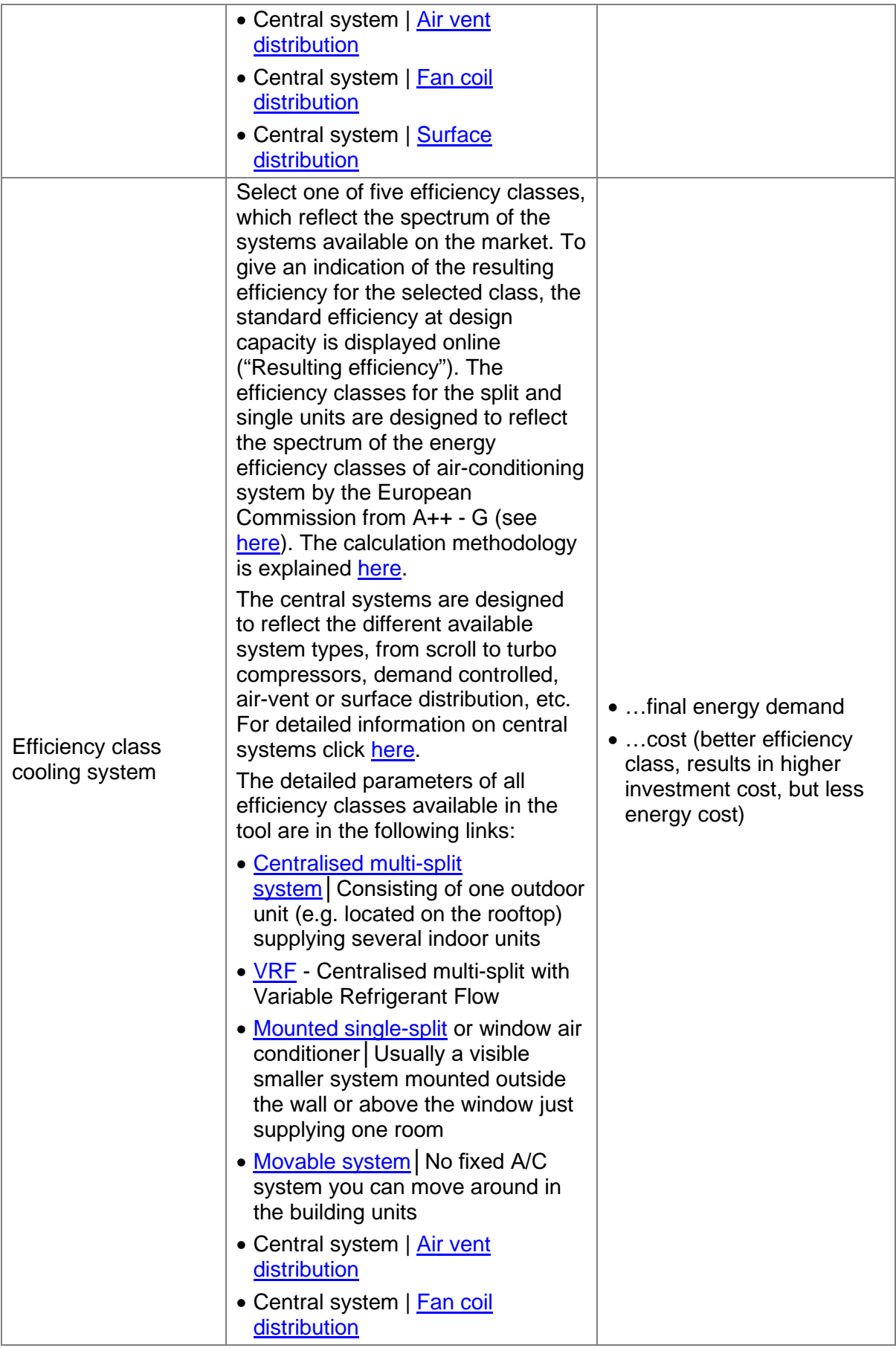

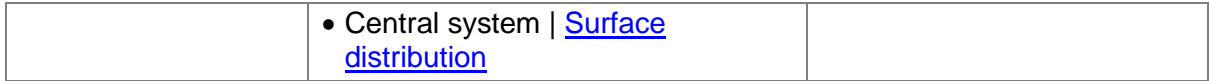

### <span id="page-19-0"></span>**1.2.10 Mechanical Ventilation**

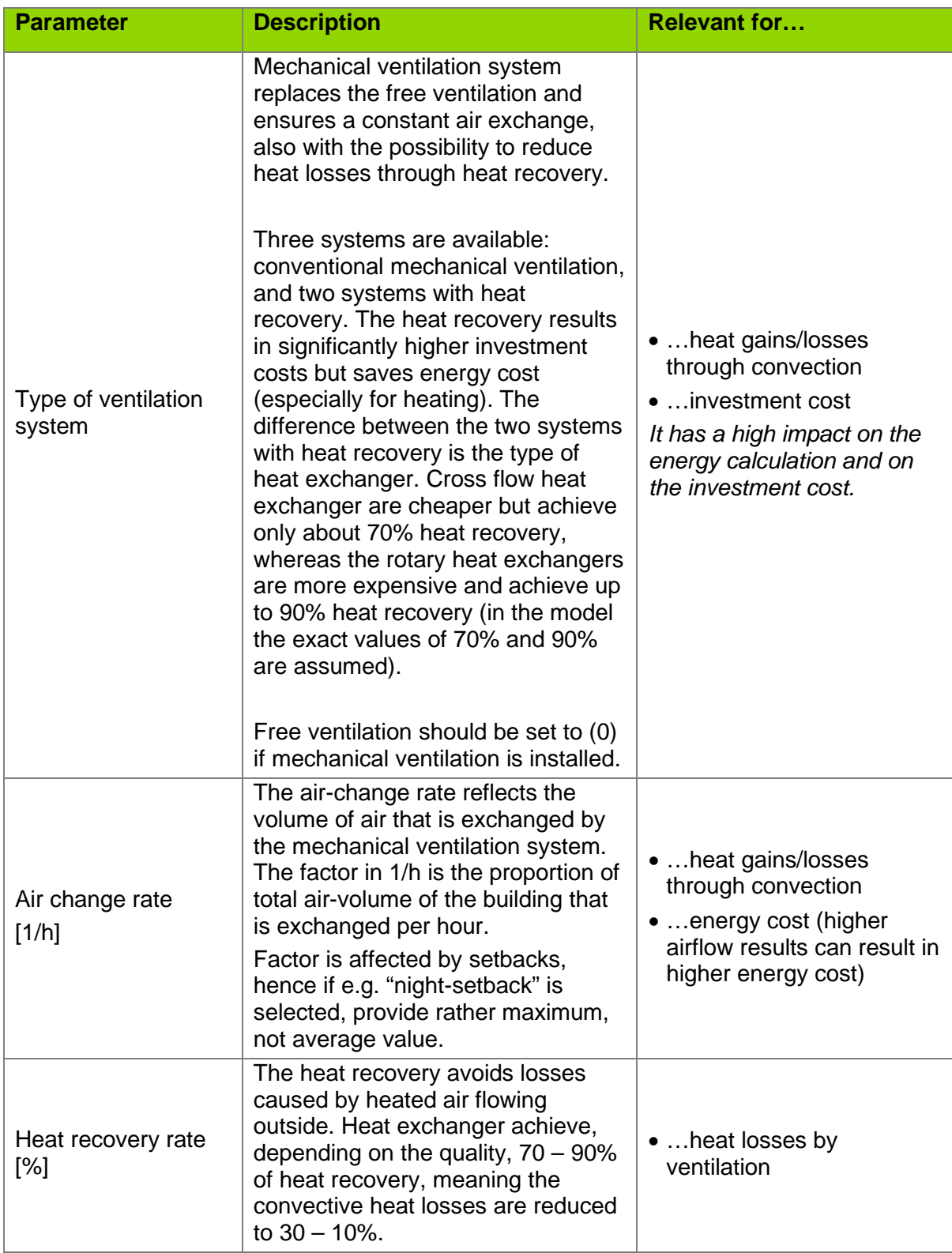

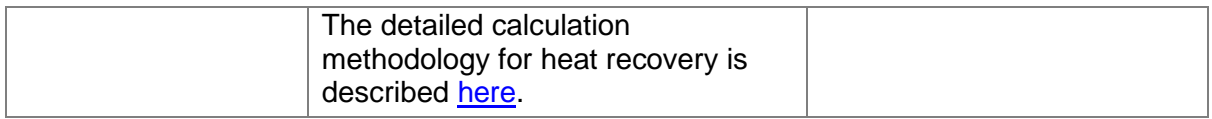

### <span id="page-20-0"></span>**1.2.11 Photovoltaic**

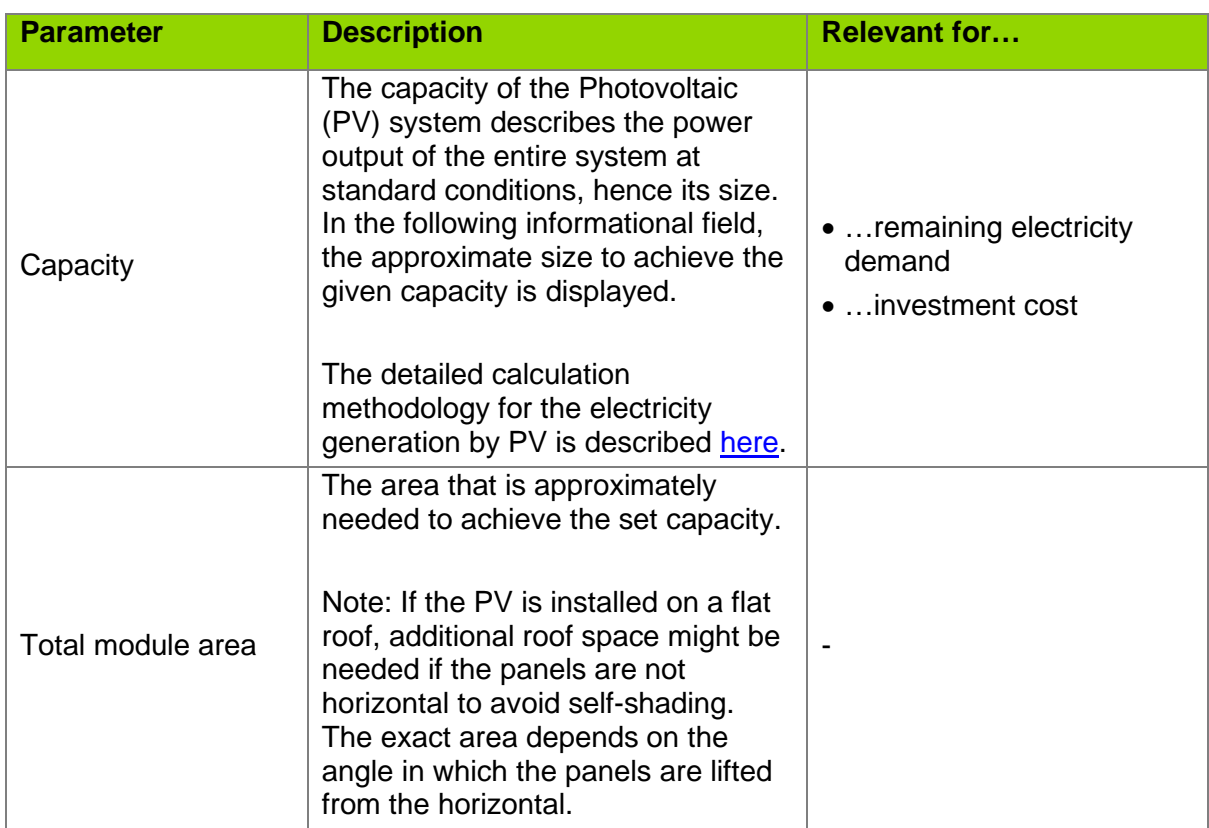

## <span id="page-20-1"></span>**1.2.12 Lighting**

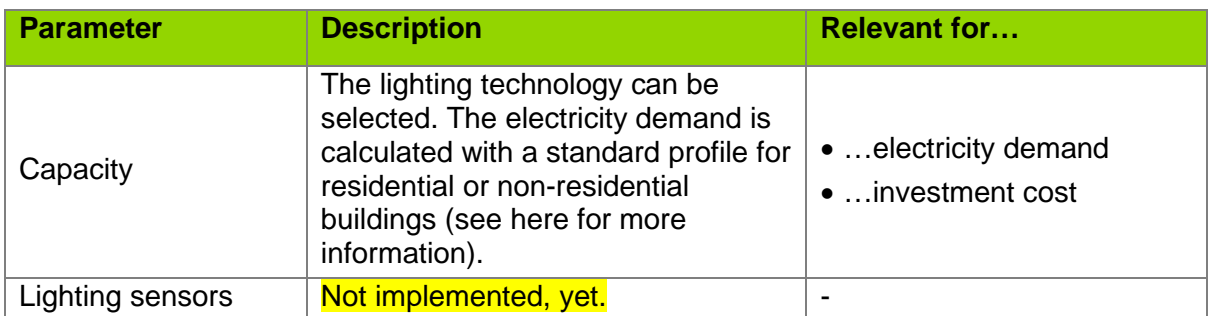

### <span id="page-20-2"></span>**1.2.13 Other operating parameters**

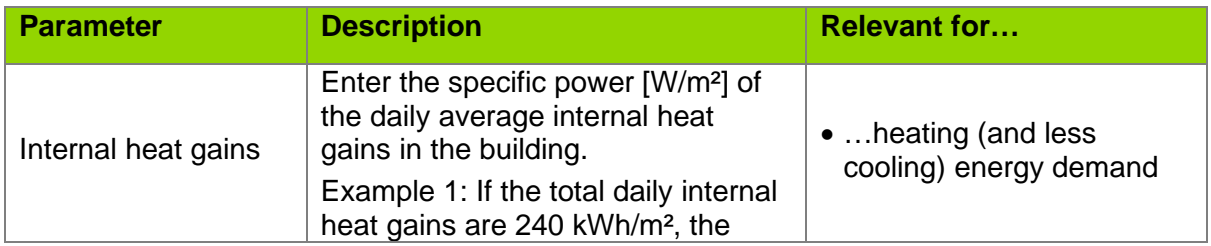

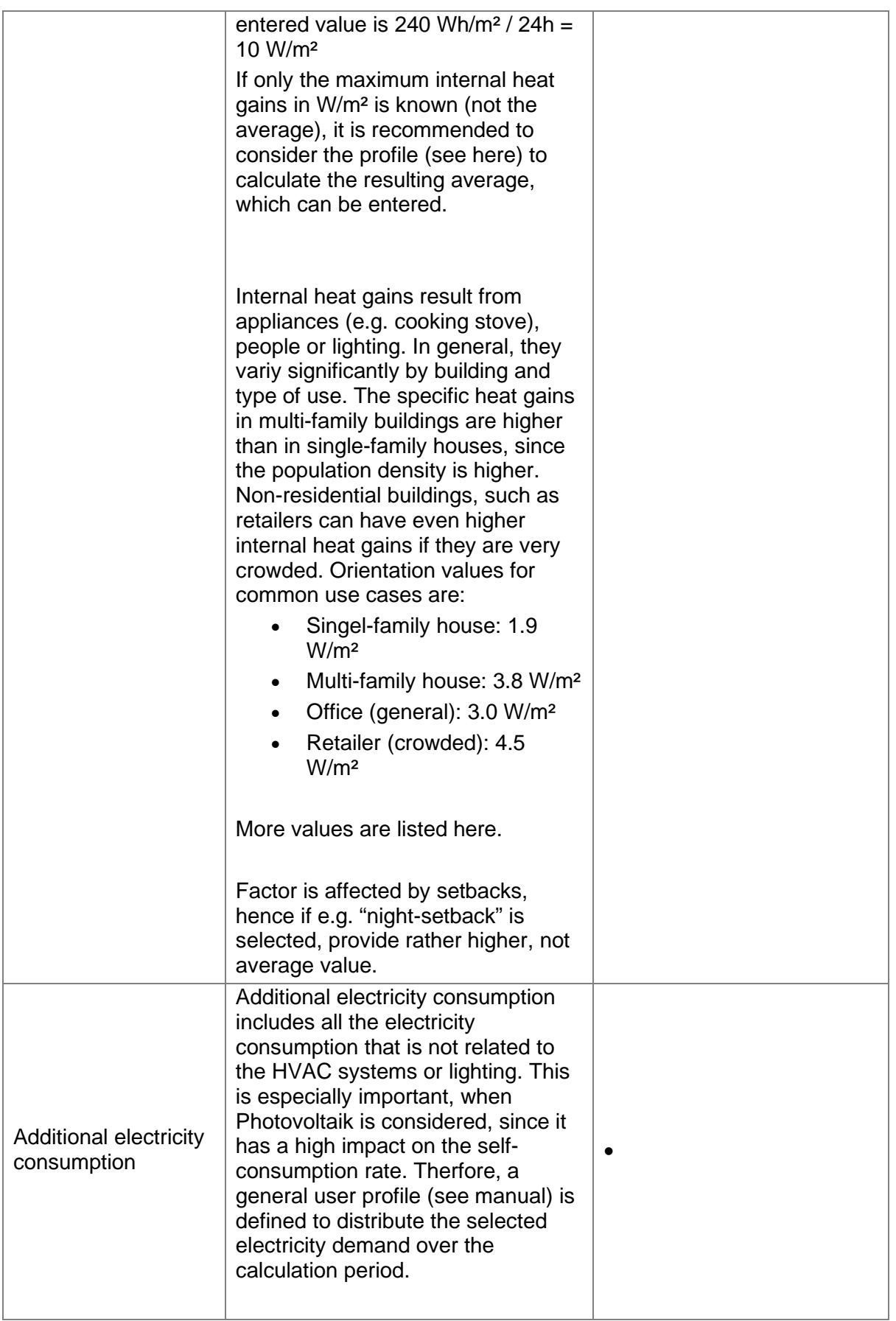

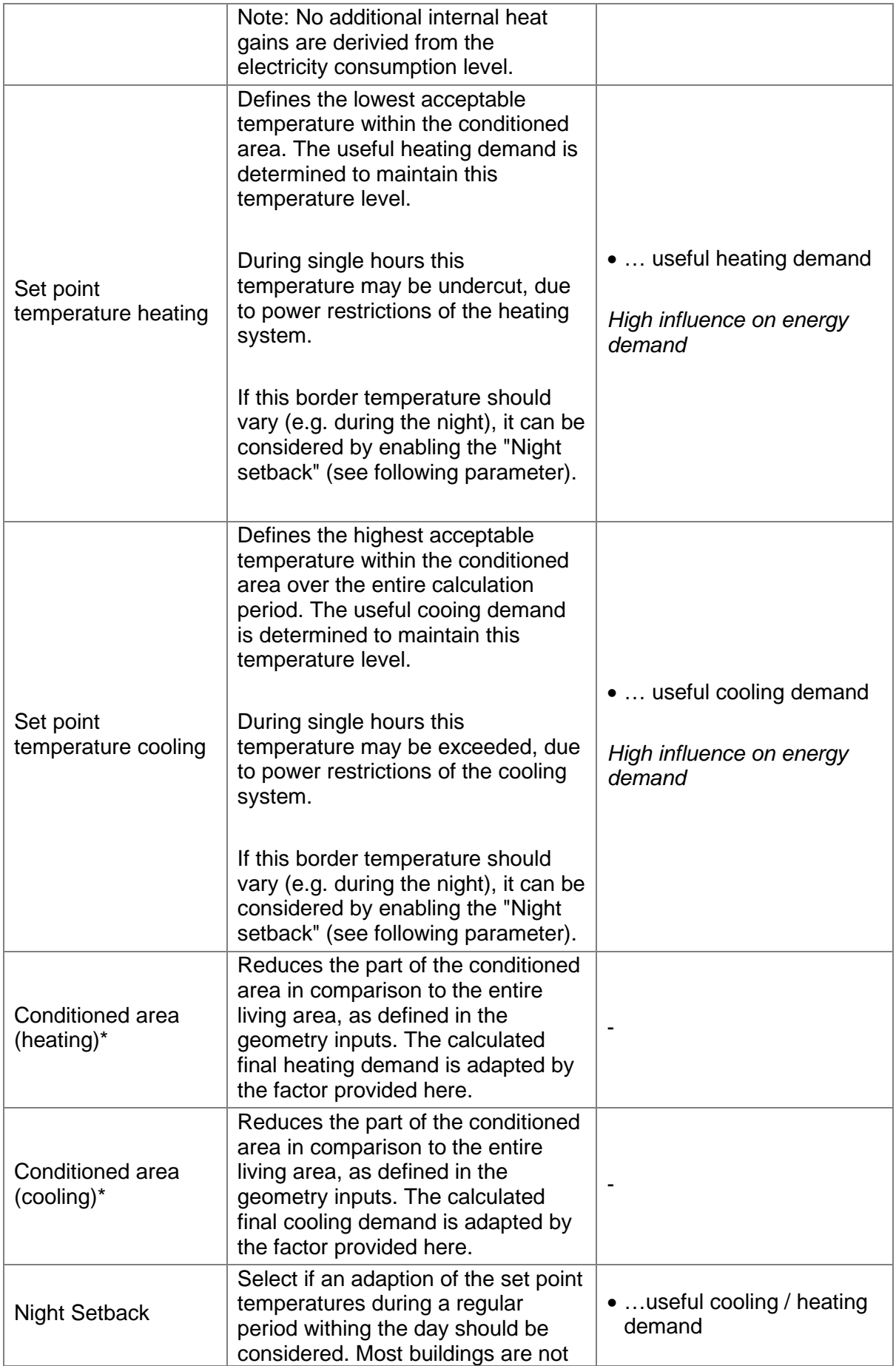

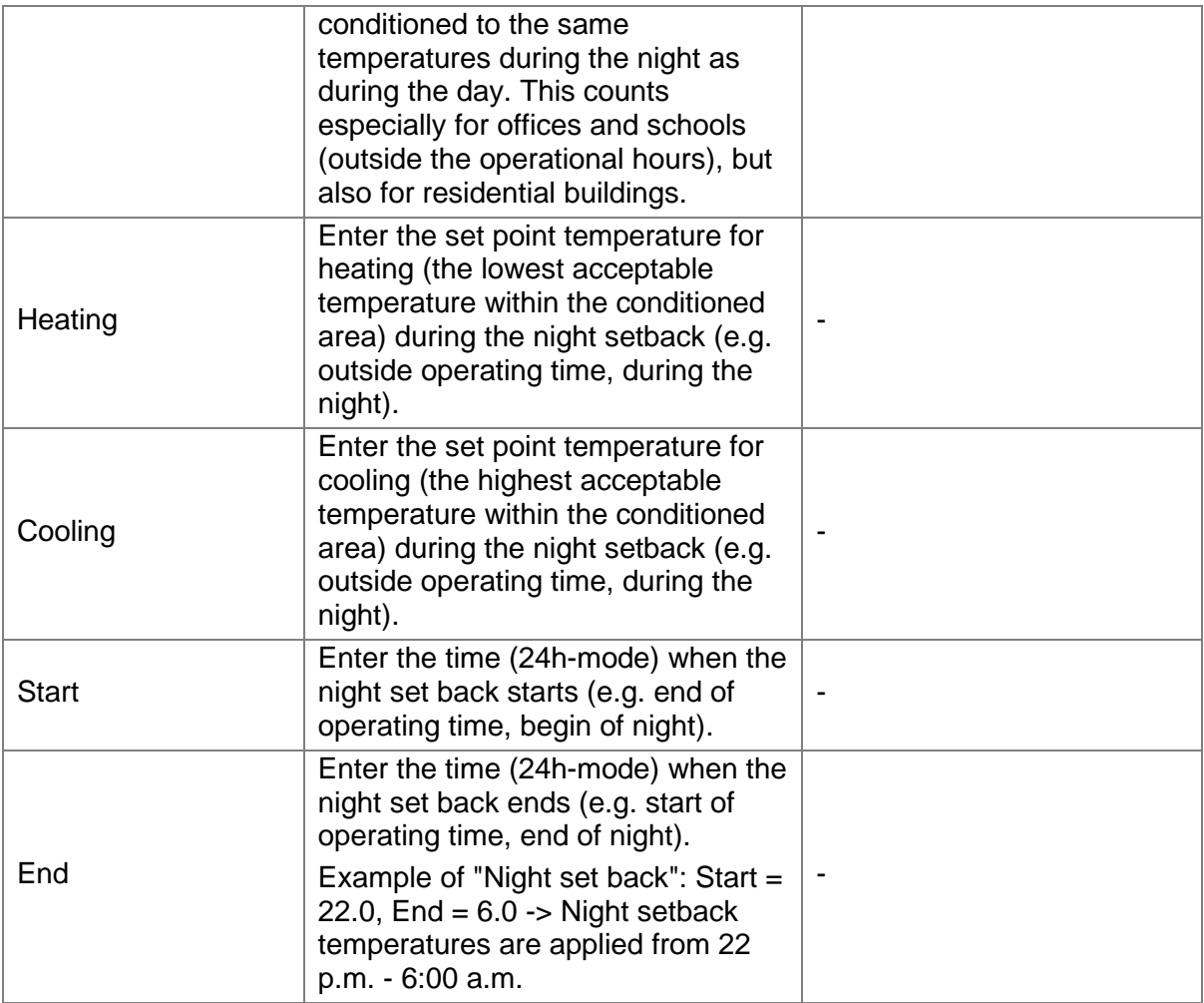

\*might be not available in the current version.

# **2.0 Methodology Calculation**

#### Overview…

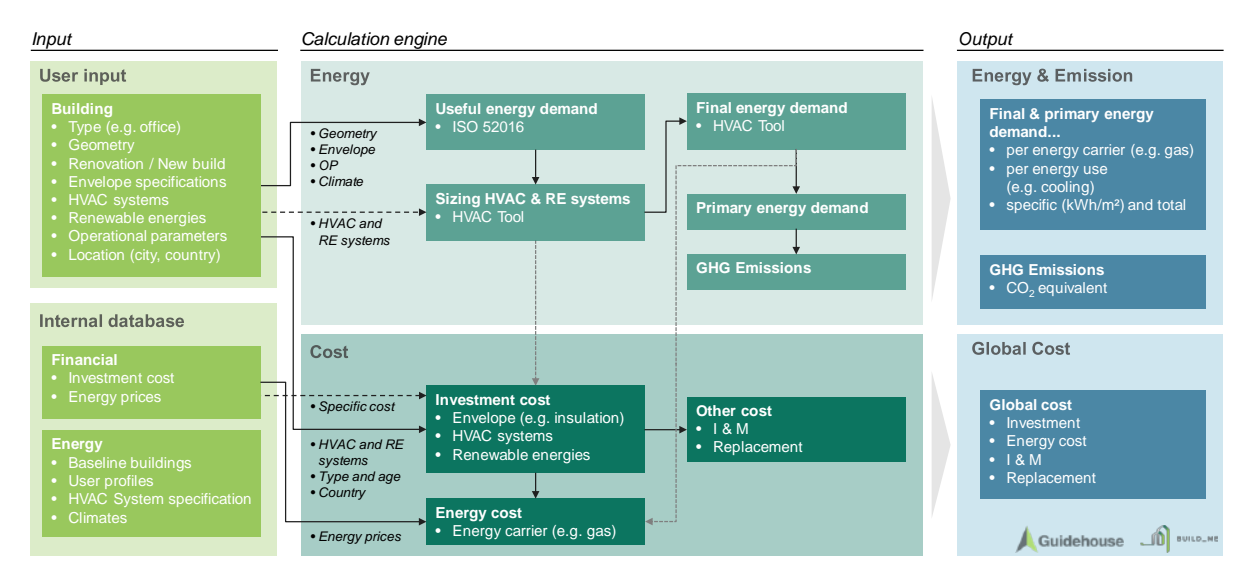

<span id="page-24-2"></span>**Figure 1: BEP tool calculation methodology**

### <span id="page-24-0"></span>*2.1 Useful energy demand calculation*

The useful energy demand calculation is based on the international standard for building's thermal energy calculation EN ISO 52016 (external [link\)](https://www.iso.org/obp/ui/#iso:std:iso:52016:-1:ed-1:v1:en). This section provides relevant information for the data input and an overview which factors are considered by the norm. The detailed calculation procedure is only described for the final energy demand in the next chapter, since this is not covered by an international standard methodology.

### <span id="page-24-1"></span>**2.1.1 Envelope elements**

### **2.1.1.1 Wall, roof, slab**

The envelope elements have a major impact on the useful energy demand. They cause the conductive heat gains / losses, according to their u-value as:

$$
q_{envelope} = u * t * (T_{amb} - T_{in})
$$

with the u-value in W/m<sup>2</sup>K, the calculation time t and the temperature difference between the outside and inside.

#### **2.1.1.2 Windows**

Additionally, to the conductive heat gains / losses, windows effect the thermal behavior of the building mainly by the solar gains through the glass. The amount of solar irradiation let into the building is defined by the window's g-value [0, 1]. A g-value of 0 allows no radiation to enter through the window, so it is completely closed, whereas a g-value of 0.85 (singleglas) would allow 85% of the radiation to enter the building. The entering solar radiation share is further decreased by the window's frame. Note, that the window area is per default considered to have a frame share of 15%. This cannot be changed.

### **2.1.1.3 U-value**

In general, the u-value is calculated as follows:

 $u = \frac{\lambda}{material \ thickness}$ 

 $\lambda$  = thermal conductivity of the material. In the following the thermal conductivity of common building materials is listed:

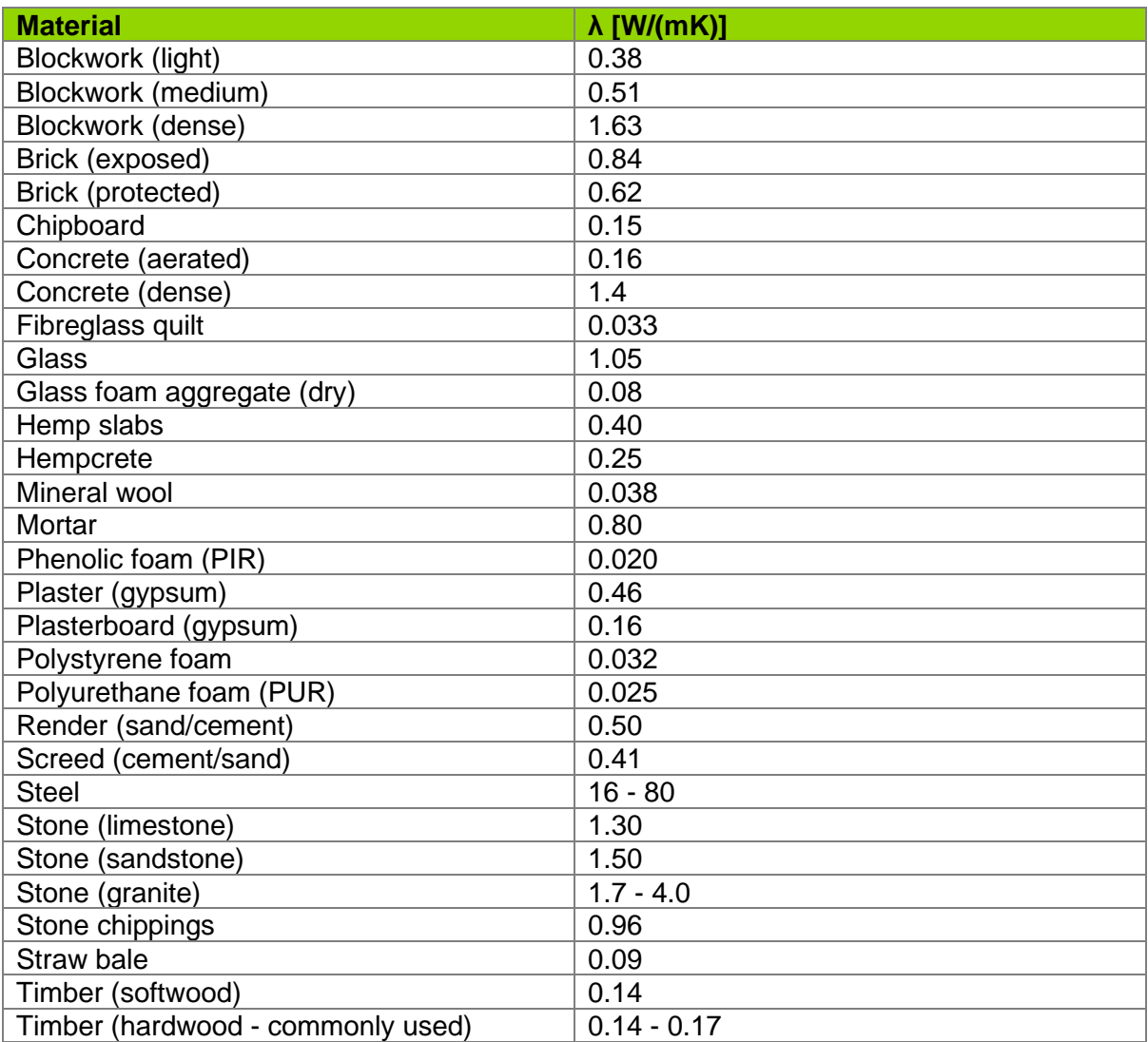

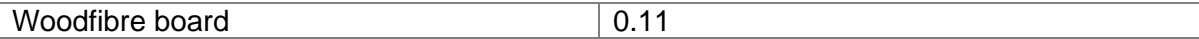

If the building element consists of different material layers, the reciprocal values of the single u-values are summed, as:

$$
\frac{1}{u_{total}} = \frac{1}{u_1} + \frac{1}{u_2} + \dots + \frac{1}{u_n}
$$

### <span id="page-26-2"></span>**2.1.1.4 Mass distribution**

Mass distribution is the spatial distribution of mass within the solid building element. If mostly one homogenous material is used, the mass is rather equally distributed. A displacement is caused if high proportions of insulation material are used. In this case, the mass core of the element shifts away from the insulated side (e.g. outside is inulated -> "Class M: Mass concentrated inside"). Four different classes are considered in the tool (see

<span id="page-26-0"></span>

| <b>Class</b>                                           | <b>Specification of class</b>                                                                                |
|--------------------------------------------------------|----------------------------------------------------------------------------------------------------|
| Class I (mass concentrated on the inside)              | Construction with insulation material on the<br>outside or similar                                           |
| Class E (mass concentrated on the outside)             | Construction with insulation material on the<br>inside or similar                                            |
| Class IE (mass distributed over inside and<br>outside) | Construction with insulation material<br>between two mass components on the<br>inside and outside or similar |
| Class D (mass distributed equally)                     | Not insulated construction (e.g. only bricks,<br>concrete) or similar                                        |

**Table 4: Mass concentration classes (according to EN ISO 52016-1)**

### **2.1.1.5 Solar absorption**

The solar absorption factor reflects the color of the outer building element and thereby the absorption factor of solar radiation on the surface. The three categories are available:

- Light color: 0.3
- Medium color: 0.6
- Dark color: 0.9

### **2.1.1.6 Specific heat capacity**

Specific heat capacity refers to a material's capacity to store heat for every kilogram of mass. A material of high thermal mass has a high specific heat capacity. The heat capacity classes distinguished by the EN ISO 52016-1 are listed in [Table 5.](#page-26-1)

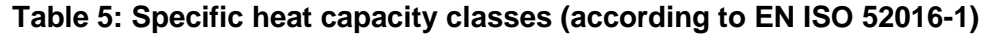

<span id="page-26-1"></span>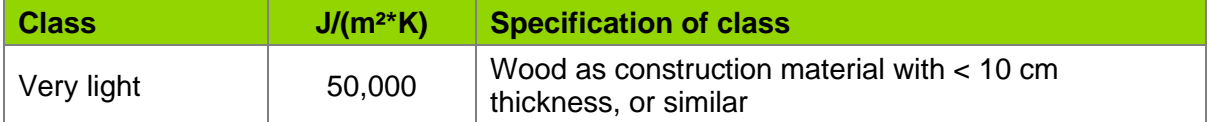

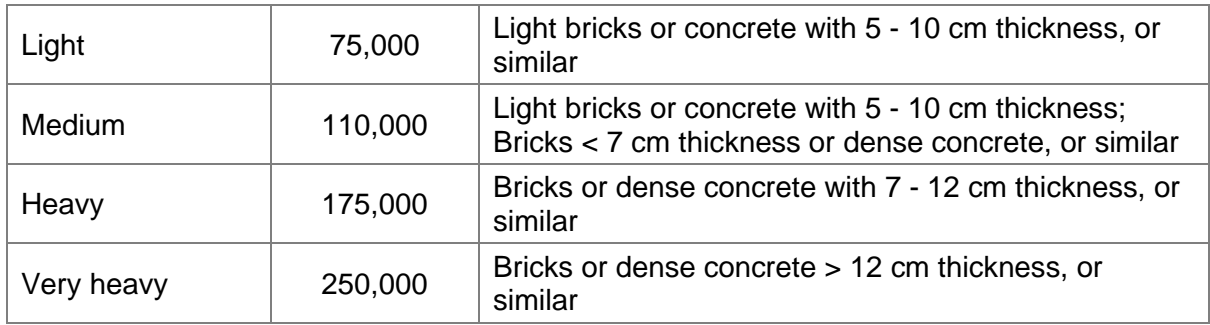

### <span id="page-27-0"></span>**2.1.2 Heating and cooling**

The useful energy demand for heating and cooling is mainly calculated based on the geometry, envelope parameters, local weather data and air-exchange rate. The detailed calculation methodology is described in the international standard: EN ISO 52016-1.

### <span id="page-27-1"></span>**2.1.3 Hot water**

The hot water demand is calculated as described in [2.2.2.1](#page-37-2) [Domestic hot water demand.](#page-37-2)

### <span id="page-27-2"></span>**2.1.4 Internal heat gains**

The internal heat gains reflect the heat generated by appliances or people within the building. In the tool, they are entered as average, specific value over the day (24h), hence the total daily internal heat gains are calculated as:

$$
q_{gain}=p_{av,gain}*24h\,
$$

In [Table 4](#page-27-3) are average heat gain values provided, depending on the building type and usage. The total daily heat gains are then distributed according to the profiles in [Figure 2.](#page-29-2)

The following example demonstrates the calculation: If the average internal heat gain is entered as  $p_{av, \text{gain}} = 10$  W/m<sup>2</sup>, then the total daily heat gain is  $q_{\text{gain}} = 10$  W/m<sup>2</sup>  $*$  24 h = 240 Wh/m<sup>2</sup>. The building is a residential building and according to the profile graph (see Figure [2\)](#page-29-2), 6% of the daily heat gain is "happening" from 6:00 a.m. to 7:00 a.m., which means the internal heat gain in this hour is 240 Wh/m² \* 6% = 14.4 Wh/m².

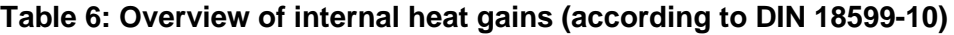

<span id="page-27-3"></span>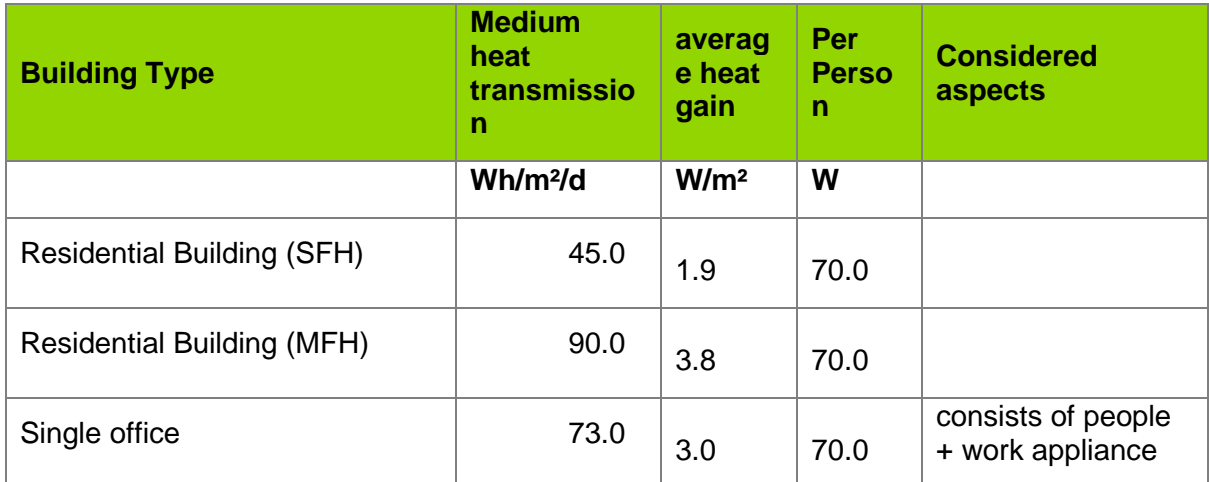

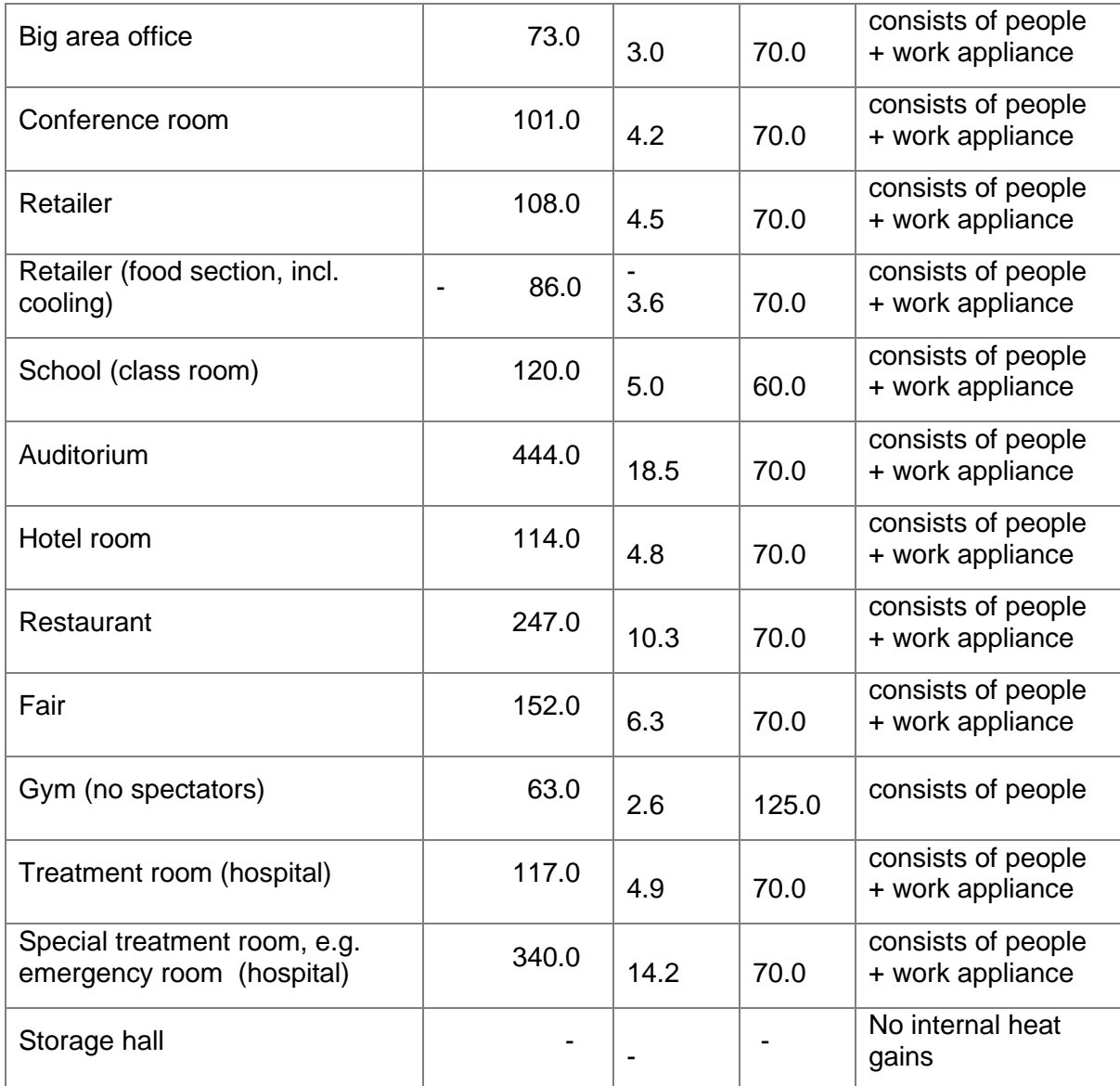

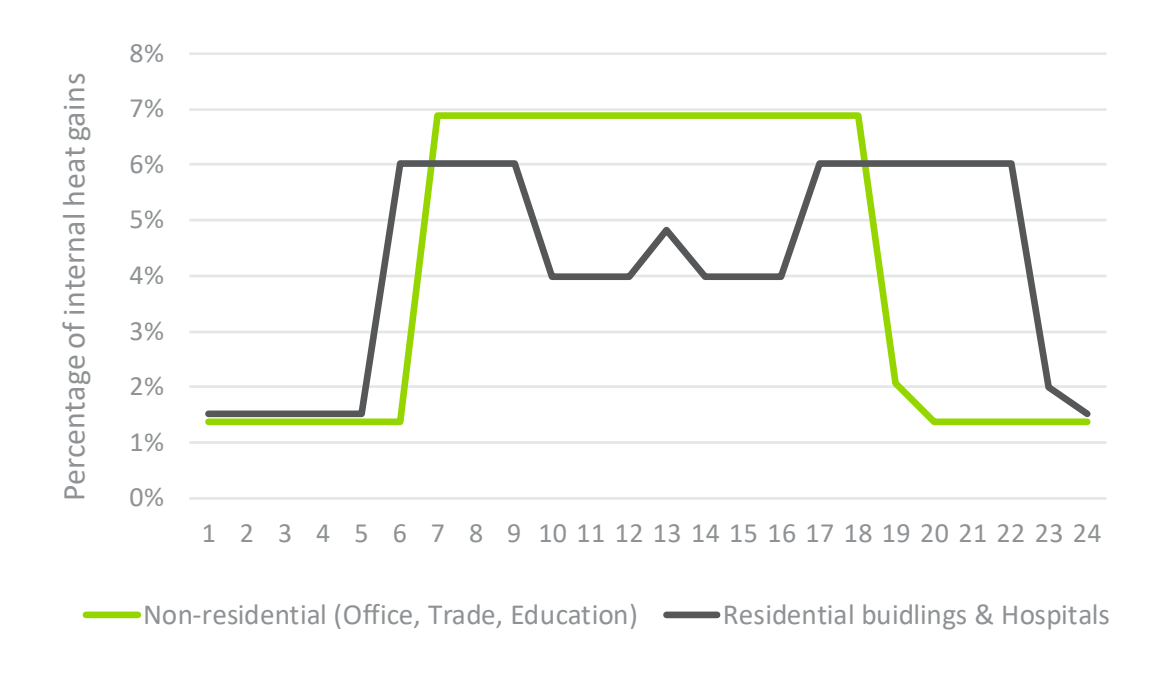

<span id="page-29-2"></span>**Figure 2: User profiles according to building type**

• Methodology for the ventilation

### <span id="page-29-0"></span>*2.2 Final energy demand calculation*

### <span id="page-29-1"></span>**2.2.1 Space heating**

Up to six space heating systems are currently available (see below). If one of these systems is not selectable, it is no relevant or accessible system in the selected country.

After selecting the system an efficiency class is chosen. Each efficiency class contains a set of parameters (depending on the type of heating system) to calculate the efficiency of the heating system according to operating status, e.g. running on partial load or ambient conditions. In the following, all selectable systems are listed incl. a table with the parameters of the efficiency classes and the formulae used to calculate the final energy demand.

### **2.2.1.1 Installed heating load**

The installed power is determined to enable heating up to 20°C at the coldest hour of the year, by considering the actual transmission and ventilation losses of the building at that temperature.

 $P_{inst} = (20 - T_{amb. design}) * (u \bullet A_{env} + AC_{total} * \rho_{air} * c_{n-air})$ 

With the sum product of u-values and envelope areas u x A<sub>env</sub>, the total air-change rate, the density  $\rho$  and heat coefficient  $c_{p}$  of air and the ambient temperature for the design capacity  $T_{amb.desian} = T_{amb. min}$ .

#### <span id="page-30-1"></span>**2.2.1.2 Heat boiler systems**

The calculation is based on the German industry norm for energy calculations of buildings (DIN 18599) and is consistent for all available boiler systems. The system specific efficiency parameters that depend on the type of boiler system are listed in tables below. Since the detailed input parameters for HVAC systems are not available, the following standard formulae are used for the efficiency at full load and part load.

$$
\eta_{k,P_n} = (A + B \cdot log10 (P_n))/100
$$
  

$$
\eta_{k,P_{int}} = (C + D \cdot log10 (P_n))/100
$$

With  $\eta_{k,P_n}$  as full load efficiency,  $\eta_{k,P_{int}}$  as part load efficiency and the factory A, B, C, D as in the tables below. Standby heat demand losses are calculated with:

$$
q_{P0,70} = \frac{(E \cdot (P_n)^F)}{100} * t
$$

To determine the exact efficiency in the calculated hour depending on the heating need, the actual load demand is calculated by determining the necessary heat supply temperature.

$$
T_{supply} = T_{design} - (T_{design} - T_{min}) * \left(1 - \frac{T_{min} - T_{amb}}{T_{min} - T_{amb, design}}\right)
$$

With the supply temperature at the design capacity  $T_{\text{design}} = 70^{\circ}\text{C}$ , the mimimum supply temperature  $T_{min} = 25^{\circ}C$ , the ambient temperature  $T_{amb}$ , the ambient temperature for the design capacity  $T_{amb, design} = T_{amb, min} - 3$  K and  $T_{supply} = [25^{\circ}C, 70^{\circ}C]$ .

The actual supply temperature is used to calculate the effective boiler efficiency  $n_{\nu}$ .

$$
\eta_k = \eta_{k, P_{int}} - (\eta_{k, P_{int}} - \eta_{k, P_n}) * \frac{(T_{supply} - T_{part})}{(T_{design} - T_{part})}
$$

With the part load temperature  $T_{part}$  as defined in the tables below.

The resulting final energy demand is calculated as:

$$
q_f=\frac{q_u}{\eta_k}
$$

<span id="page-30-0"></span>*2.2.1.2.1 Gas (non-condensing)*

| <b>Parameter</b>                          | <b>Unit</b> | 1    | $\mathbf{2}$ | 3    | 4    | 5    |
|-------------------------------------------|-------------|------|--------------|------|------|------|
| Standard efficiency at design<br>capacity | %           | 91%  | 89%          | 86%  | 86%  | 84%  |
| Factor B                                  | -           | 1.50 | 1.50         | 1.50 | 1.50 | 1.50 |
| Standard Efficiency at part load          | %           | 91%  | 89%          | 85%  | 82%  | 82%  |
| Factor D                                  | ۰           | 1.30 | 1.30         | 1.50 | 1.50 | 1.50 |
| Factor E                                  |             | 5.00 | 5.00         | 7.00 | 7.00 | 7.00 |

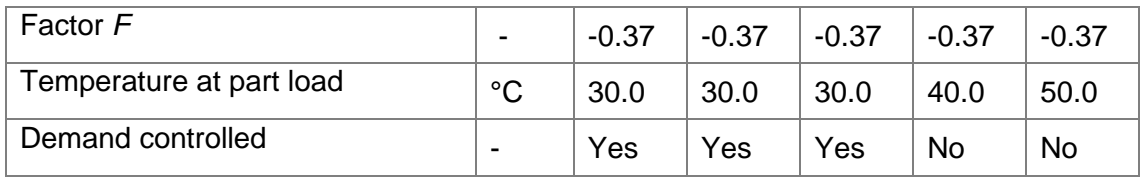

### <span id="page-31-0"></span>*2.2.1.2.2 Gas (condensing)*

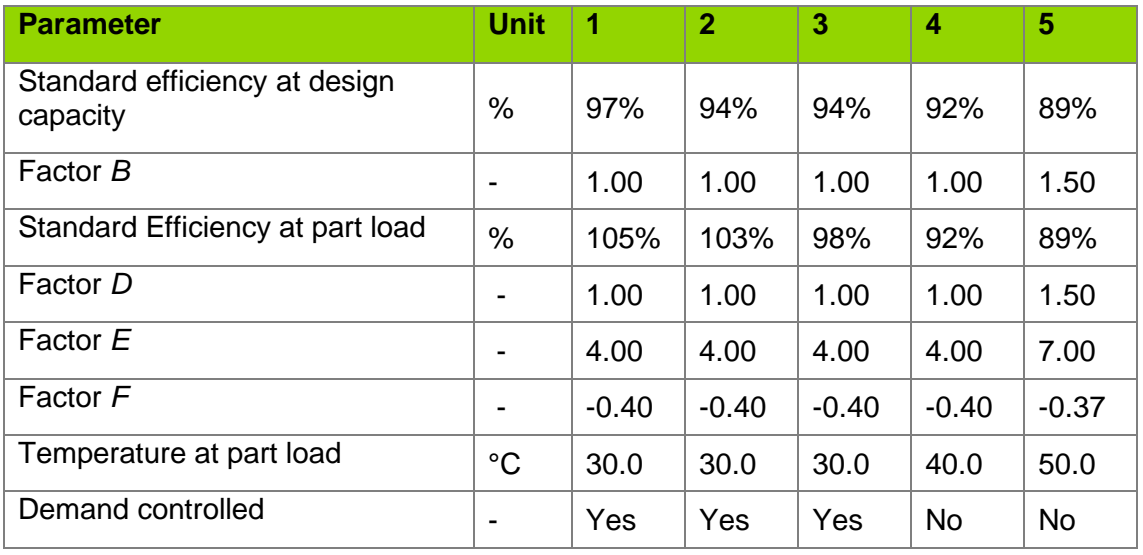

### <span id="page-31-1"></span>*2.2.1.2.3 Oil (non-condensing)*

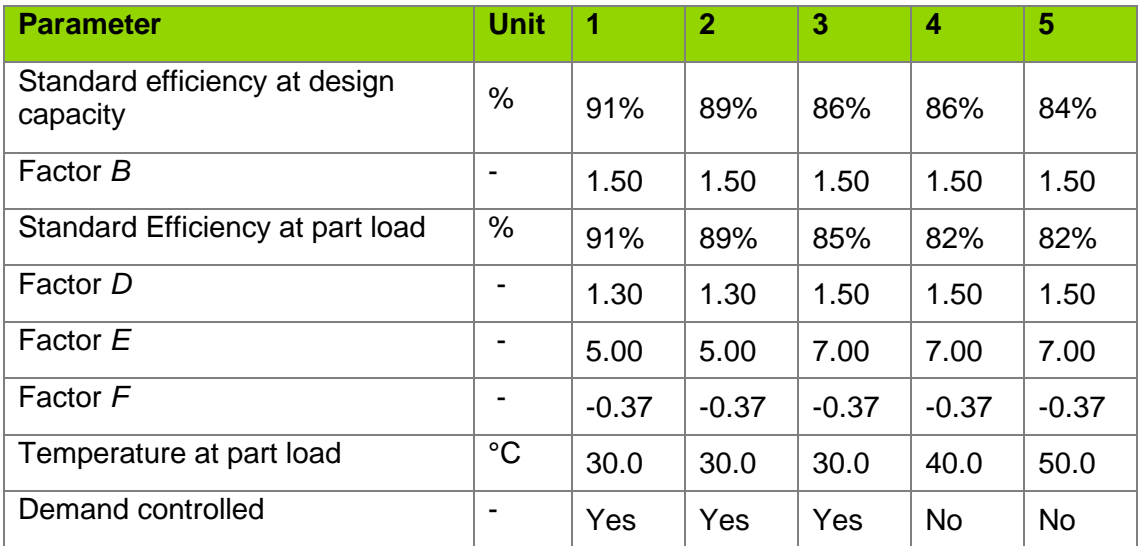

### <span id="page-31-2"></span>*2.2.1.2.4 Oil (condensing)*

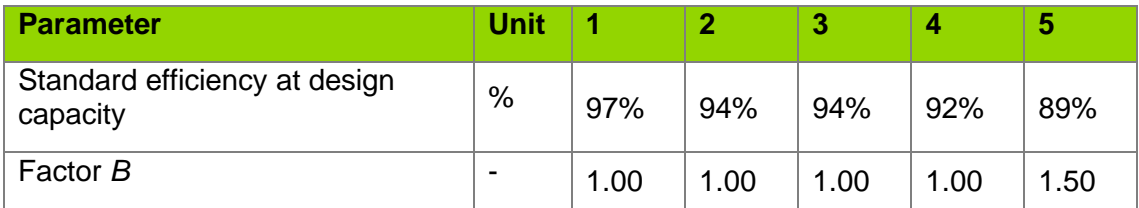

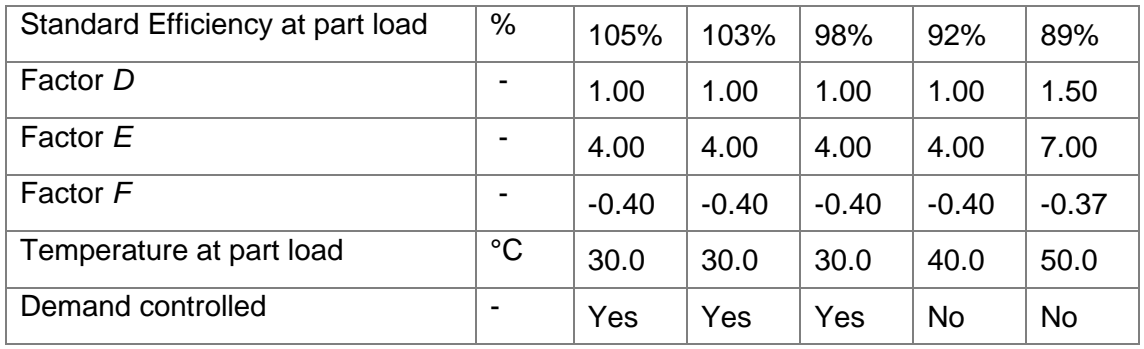

### <span id="page-32-0"></span>*2.2.1.2.5 Portable LPG (gas) heaters*

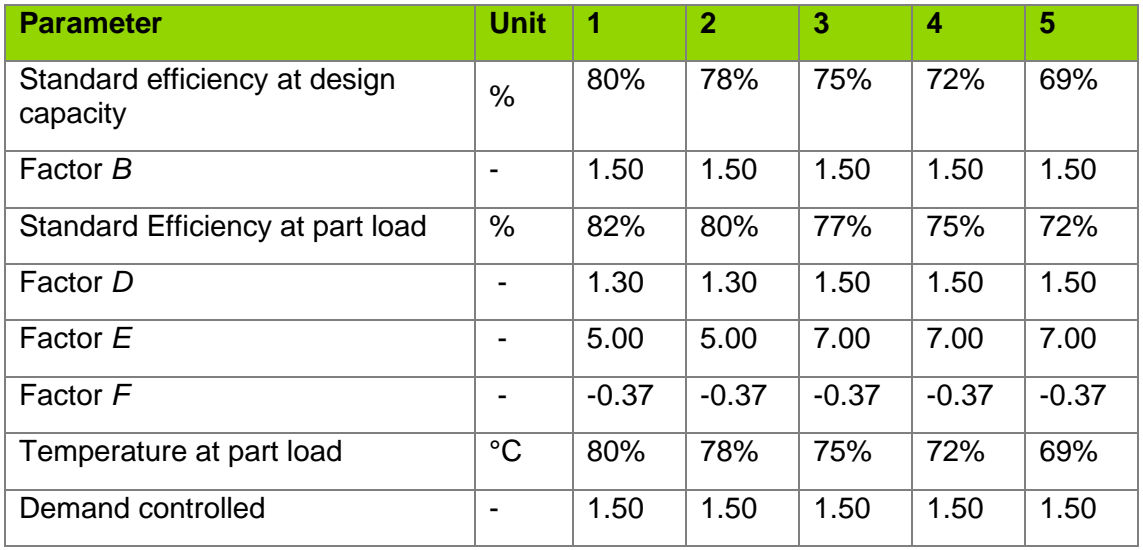

### **Power restrictions**

- Maximum output power: 4.5 kW/System
- Minimum output power: 1.5 kW/System

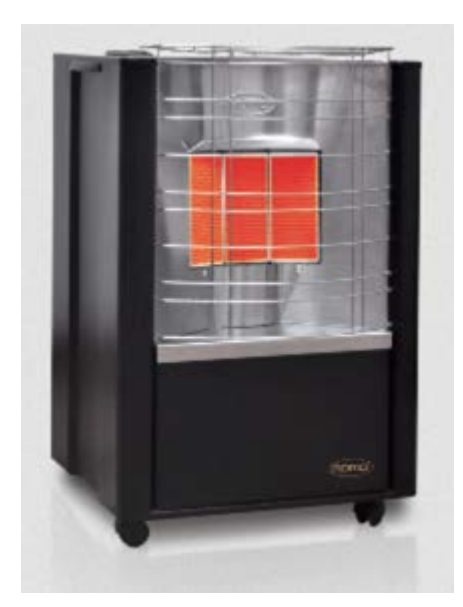

**Figure 3: Image - Example LPG portable gas heater**

### <span id="page-33-1"></span><span id="page-33-0"></span>*2.2.1.2.6 Portable kerosene heaters*

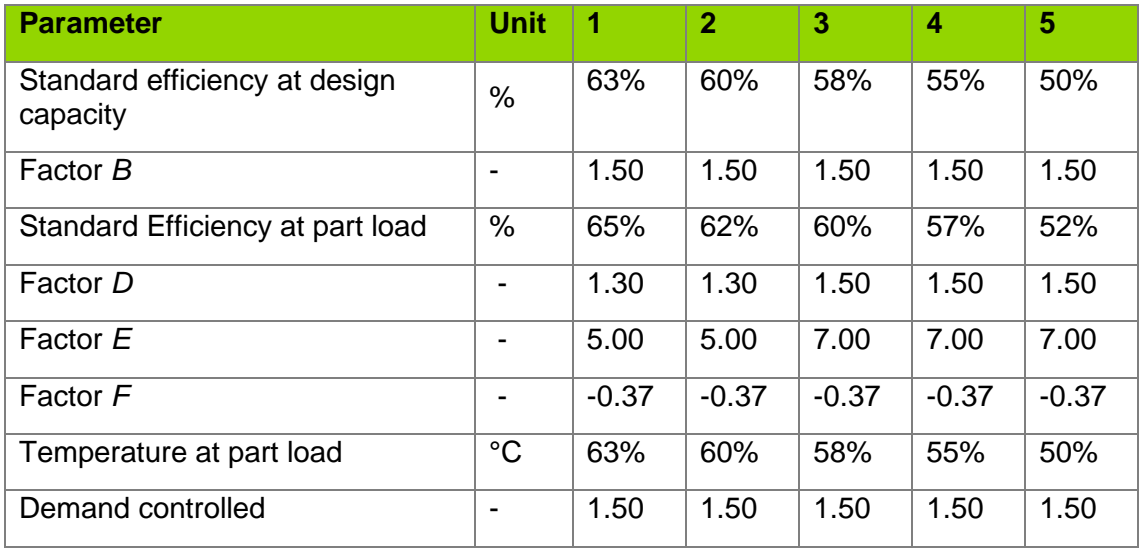

### **Power restrictions**

- Maximum output power: 6.8 kW/System
- Minimum output power: 1.5 kW/System

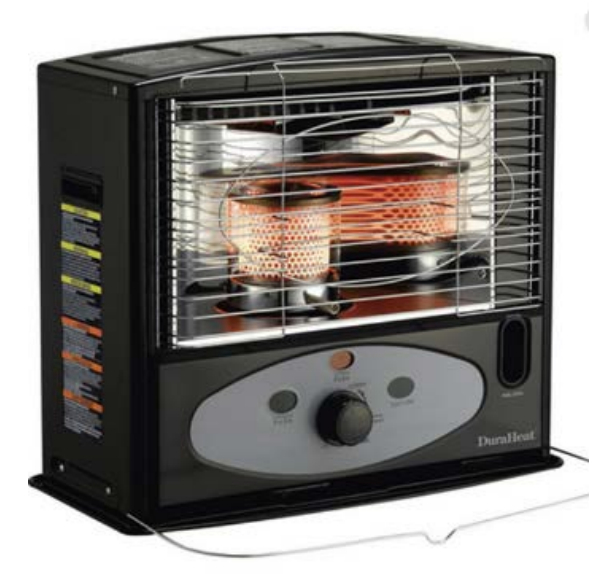

**Figure 4: Image - Example portable kerosene heater**

#### <span id="page-34-0"></span>**2.2.1.3 Heat pumps (air-water / ground source)**

Two heat pump systems are available for selection (if applicable in the selected country), namely air-source and ground-source heat pumps. The system specific efficiency parameters that depend on the type of heat pump are listed separately in tables below. The calculation methodology, however, is similar for all heat pump types and is explained here.

The final energy demand is calculated with the useful energy demand (pre-calculated by the tool) and the efficiency, depending on the load status and ambient conditions. To reflect the current load status, the necessary heat supply temperature is calculated first.

$$
T_{supply} = T_{design} - (T_{design} - T_{min}) * \left(1 - \frac{T_{min} - T_{amb}}{T_{min} - T_{amb, design}}\right)
$$

With the supply temperature at the design capacity  $T_{\text{design}}$  depending on the efficiency class (see tables below), the mimimum supply temperature  $T_{min} = 25^{\circ}C$ , the ambient temperature T<sub>amb</sub> (which is the ground temperature for ground-source heat pumps), the ambient temperature for the design capacity  $T_{amb, design} = T_{amb, min} - 3$  K and  $T_{supply} = [25^{\circ}C, T_{design}]$ .

The resulting efficiency of the heat pump is calculated as

$$
\eta_k = \frac{T_{supply} + 273.15}{T_{supply} - (T_{amb})} * QF
$$

with Tamb ≥ 12°C and the quality factor of the heat pump *QF* as

$$
QF = \frac{COP * (T_{supply} - T_{design})}{(T_{supply} + 273.15)}
$$

With the COP at standard conditions and the standard supply temperature  $T_{\text{design}}$  as listed in the tables below.

The resulting final energy demand is calculated as:

$$
q_f = \frac{q_u}{\eta_k}
$$

#### **Bivalence point of air-source heat pump**

When the outside temperature is very los, air-source heat pumps have technical boundaries to supply the necessary heat power. Also, the heat pump is not designed for the coldest conditions, since it is only needed on a few days in the year. To still ensure the heat demand is met, an electrical resistance heater is installed (COP = 1) that provides the additional heat power.

Therefore, additional components must be considered in the calculation of the final energy demand for air-source heat pumps. First, the maximum possible heat power, the heat pump can deliver at the given ambient temperature  $(P_k)$ , must be calculated. This is compared with the needed useful power demand  $(Q_{\text{heat}}/t)$ . If the necessary power demand is higher, the difference must be provided by the electrical resistance heater Presistance.

The maximum heat power output of the heat pump  $P_{k, max}$  at a given ambient temperature is calculated as:

$$
P_k = \frac{\eta_k}{\eta_{design}} * P_{design} = \frac{\frac{T_{supply} + 273.15}{T_{supply} - (T_{amb})} * QF}{\eta_{design}} * P_{design} = \frac{(T_{supply} - T_{design})}{(T_{supply} - T_{amb})} * P_{design}
$$

The difference between the possible output and the useful heat demand provides the power that will be supplied by the electrical resistance heater. It will only count, if the following equation is less than zero, which means the demand  $P_{heat}$  is higher than the maximum power output  $P_{k,max}$ 

$$
\Delta P = P_{resistance} = -\min\left[0; P_{k,max} - \frac{Q_{heat}}{t}\right] = -\min[0; P_{k,max} - P_{heat}]
$$

P<sub>resistance</sub> is provided with an efficiency / COP of 1.

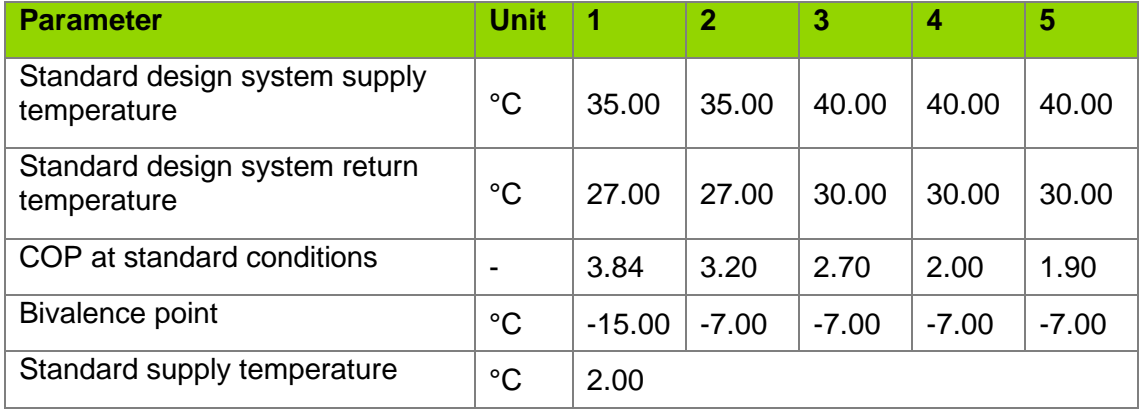

#### <span id="page-35-0"></span>*2.2.1.3.1 Air-source heat pump*

#### <span id="page-35-1"></span>*2.2.1.3.2 Ground-source heat pump*

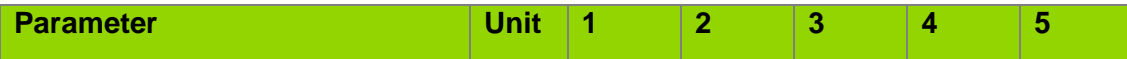

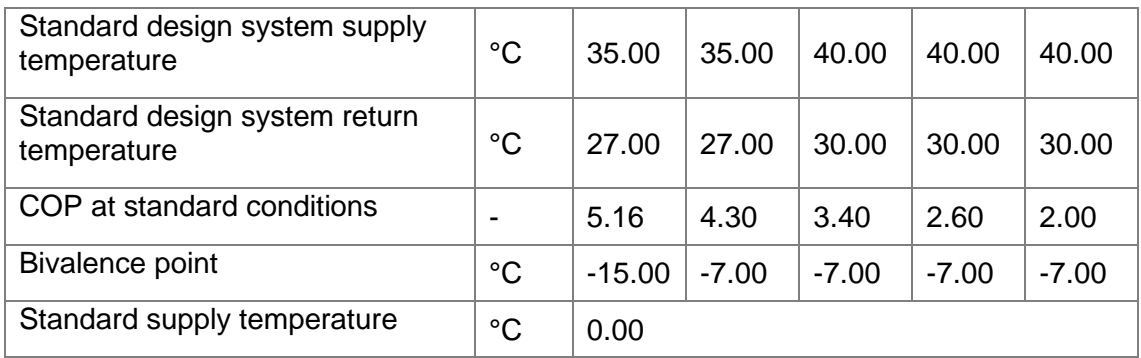

### <span id="page-36-0"></span>**2.2.1.4 Air-air heat pump / reversible split unit**

The air-air heat pump is, in contrast to the air-water and ground-source heat pumps, calculated with the operational parameters at certain ambient temperatures as given in the following table. The efficiency values (SCOP) are selected to reflect the available spectrum according to the energy efficiency labelling directive of the European Commission (see [here](https://eur-lex.europa.eu/legal-content/EN/TXT/PDF/?uri=CELEX:32011R0626&from=EN) – Energy efficiency classes for air conditioners, except double ducts and single ducts). The according class is indicated in the last row of the table.

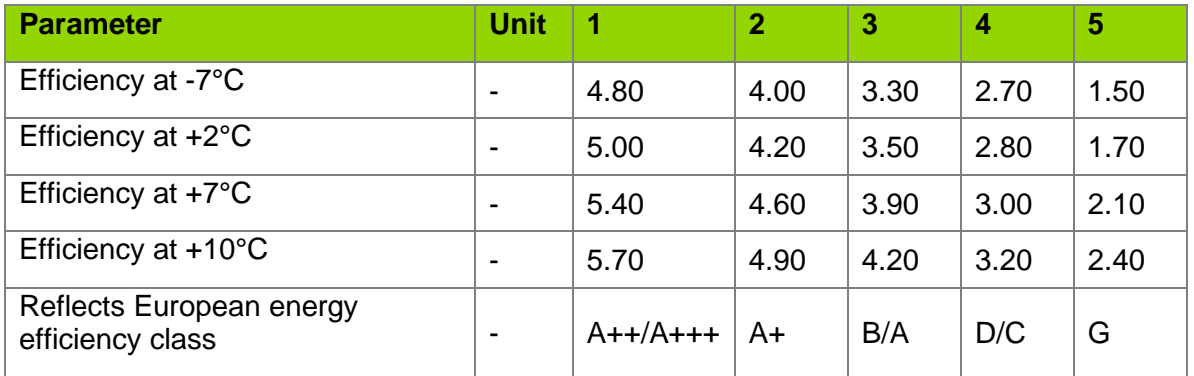

The actual efficiency is determined by linear interpolating of the actual ambient temperature outside with the corresponding value of the chosen efficiency class.

Example: If efficiency class 1 is taken and the ambient temperature is -2.5°C than the efficiency of the air-air heat pump is:

$$
\eta = 4.8 + (5.0 - 4.8) * \frac{-7^{\circ}C - (-2.5)^{\circ}C}{-7^{\circ}C - 2^{\circ}C} = 4.9
$$

The resulting final energy demand is calculated as:

$$
q_f = \frac{q_u}{\eta}
$$

### **2.2.1.5 Heat losses**

#### *2.2.1.5.1 Distribution*

Currently not considered since all the heating pipes are assumed to be within the conditioned areas.

#### *2.2.1.5.2 Storage*

Currently not considered.

### *2.2.1.5.3 Auxiliary energy demand*

No auxiliary energy demand for portable heaters.

### <span id="page-37-0"></span>**2.2.2 Domestic hot water (DHW)**

Hot water demand is only recommended and tailored for residential buildings. The calculation method is tailored to this application, since the DHW demand is less relevant in non-residential buildings. It is either produced by dedicated DHW systems (gas, electric) or in combination with the central space heating system. Additionally, Solar panels can be used to support the DHW supply. It is, however, always a primary conventional system to select, since Solar DHW systems are usually sized to meet around 30 - 60% of the total DHW demand. The residual demand is than always covered by the selected system.

#### <span id="page-37-2"></span>**2.2.2.1 Domestic hot water demand**

The specific useful hot water energy demand of an apartments or single-family house is estimated as:

$$
q_{u, DHW} = (16.5 - 0.05 * A_{use}) * \left(\frac{45 - T_{av, amb}}{35}\right) * t
$$

with the living area  $A_{use}$ , the average annual ambient temperature  $T_{av,amb}$  to consider a regional factor and  $q_{u,DHW} = [8.5, 16.5]$  in kWh/(m<sup>2</sup>a). Subsequently, this demand is distributed with the profile in [Figure 2](#page-37-1) over 24 hours.

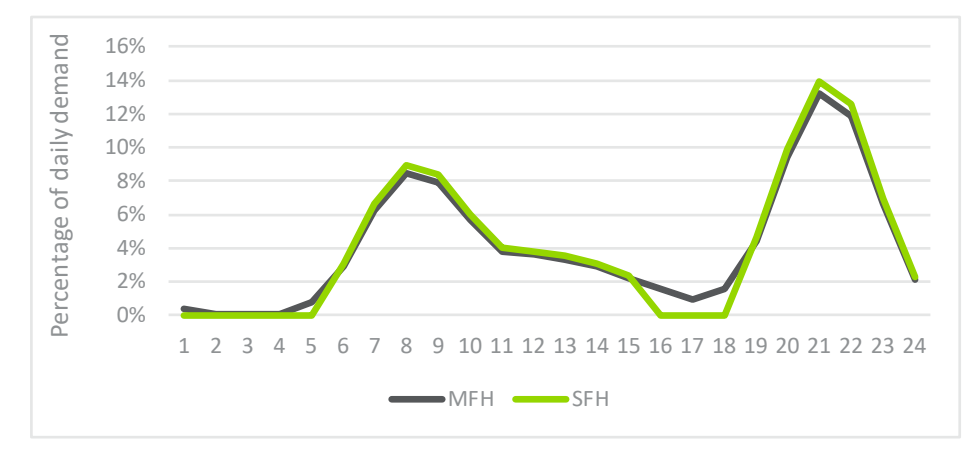

#### <span id="page-37-1"></span>**Figure 5: DHW demand profiles for residential buildings**

#### **2.2.2.2 Dedicated gas and electric heater**

The final energy demand of the dedicated heaters is calculated as:

$$
q_{f,DHW} = \frac{q_{u,DHW} + q_{loss,DHW}}{\eta_k}
$$

with the boiler's efficiency n as listed in tables below and the losses calculated as indicated in the following section.

#### **2.2.2.3 Combined heater systems**

If a combined heating system is selected the hot water is produced by the space heating system. Therefore, is the calculation of the final energy demand for hot water production

analogue to the space heating calculation of the selected space heating system, respectively.

#### **2.2.2.4 Solar DHW**

The solar panel's energy production is calculated as

$$
Q_{solar} = G_{rad,h} * A_{panel} * \left(\varepsilon - k_1 * \frac{T_{supply} - T_{amb}}{G_{rad,h}} - k_2 * G_{rad,h} * \left(\frac{T_{supply} - T_{amb}}{G_{rad,h}}\right)^2\right) - k_2
$$

$$
* \frac{T_{supply} - T_{amb,comp}}{G_{rad}}
$$

with  $G_{rad,h}$  the global radiation on a horizontal surface,  $A_{panel}$  the panel surface,  $\varepsilon$  the conversion factor,  $k_1$  and  $k_2$  as heat transmission coefficients and the DHW supply temperature  $T_{\text{subolv}}$  as well as the temperature of the system components  $T_{\text{amb.comp}}$ . Be aware that the collector is assumed to be located on the horizontal, which should be deeper assessed depending on the global location, if detailed system sizing is relevant.

All relevant distribution losses are considered in the formulae above. Only the additional energy for the circulation pump is added as auxiliary energy (see sections below). The storage losses are calculated as follows in the general DHW storage losses, since the same storage for conventional and solar DHW production is assumed.

#### **2.2.2.5 Storage and distribution losses**

The distribution system losses are only relevant if there is a circulation system. For singlefamily houses, this is by default off, whereas all other buildings have a circulation system for DHW. All installed pipes are considered to be located within the conditioned area.

$$
q_{loss,dis} = l_{pipe} * k_{pipe} * (T_{supply} - T_{in}) * t
$$

with the specific heat loss factor  $k_{\text{pipe}}$  as listed in the tables below, the hot water temperature  $T<sub>water</sub>$  and the indoor temperature  $T<sub>in</sub>$  and the length of the indoor pipelines as

$$
l_{pipe} = 0.005 * A_{use}^{1.38} + 0.11 * \left(\frac{A_{use}}{Number\,apparments}\right)^{1.24}
$$

#### **2.2.2.6 Auxiliary energy demand for boilers**

If a dedicated hot water system is installed or the central space heating system is selected to provide domestic hot water, too, it is assumed that the hot water is distributed via circulation pumps. Consequently, there is an additional (electric) energy demand, depending on the pumps power load P<sub>pump</sub>, which depends on the efficiency class of the DHW system and is indicated in the tables below.

$$
q_{loss,circ} = P_{pump} * t
$$

Every hot water system is considered to have a hot water storage to ensure stable DHW supply over the day. The necessary volume is calculated as:

$$
V_{storage} = \frac{5}{3} * A_{use}
$$

The specific heat losses of the storage are defined as

$$
k_{storage} = \frac{V_{storage}}{1000} * Storage Factor
$$

With the "Storage Factor" depending on the efficiency class as listed in the tables below.

The final storage losses depend on the temperature difference between the conditioned area (storages are located within the conditioned area) and the hot water in the storage.

$$
q_{loss, storage} = k_{storage} * (T_{supply} - T_{in}) * t
$$

With  $T_{\text{subolv}}$  as the hot water supply temperature (65°C) and  $T_{\text{in}}$  the temperature in the conditioned area.

#### **2.2.2.7 Dedicated DHW systems**

#### <span id="page-39-0"></span>*2.2.2.7.1 Dedicated gas water heater*

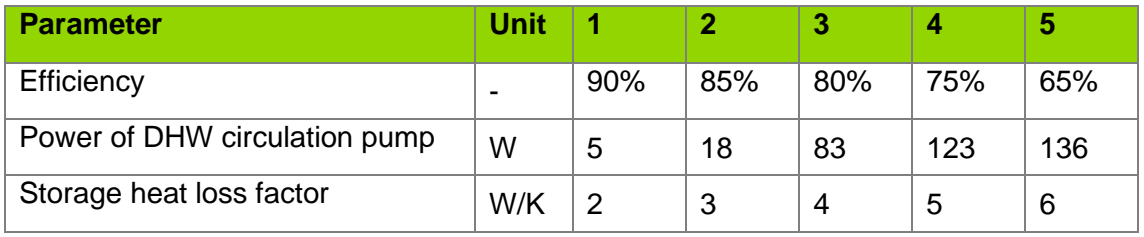

### <span id="page-39-1"></span>*2.2.2.7.2 Dedicated electric water heater*

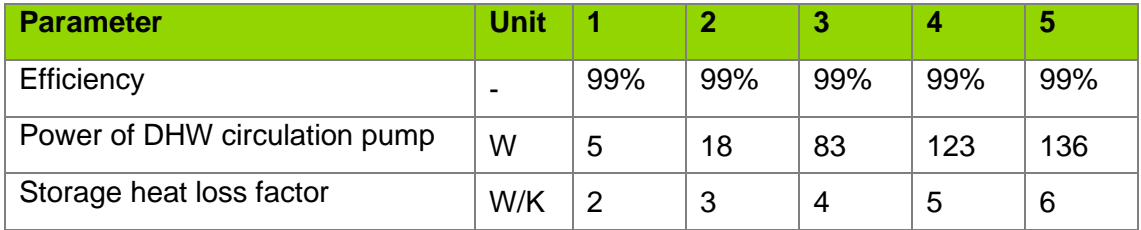

### *2.2.2.7.3 Combined DHW system*

The combined generation of space heating and DHW is possible with the gas and oil-fired boiler systems and the air-water and ground source heat pumps. One of these systems must be selected under space heating if combi-DHW system is chosen.

Consequently, the final energy demand for the DHW supply is calculated in a similar manner to these systems, however, the necessary supply temperature is generally higher (especially for heat pumps). This is considered when calculating the actual system efficiency as follows:

$$
\eta_k = \eta_{part} * (\eta_{part} - \eta_{design}) * \frac{T_{supply,max} - T_{supply, part}}{70^{\circ}C - T_{supply, part}}
$$

with the efficiencies of the space heating at desing and part load, and the maximum supply temperature for DHW  $T_{\text{supply,max}} = 85^{\circ}C$ .

The resulting final energy demand is calculated as:

$$
q_{f,DHW} = \frac{q_{u, DHW}}{\eta}
$$

### <span id="page-40-0"></span>**2.2.3 Space cooling**

### **2.2.3.1 Installed cooling load**

The design cooling capacity or installed cooling load is determined according to the envelope standard of the building and its ground area. The quality of the building envelope is determined as the sum product of the vector of u-values with the areas of the corresponding envelope elements:

$$
H_T = u \bullet A
$$

Depending on this, the necessary cooling load is chosen from the following table, distinguished between residential and non-residential buildings:

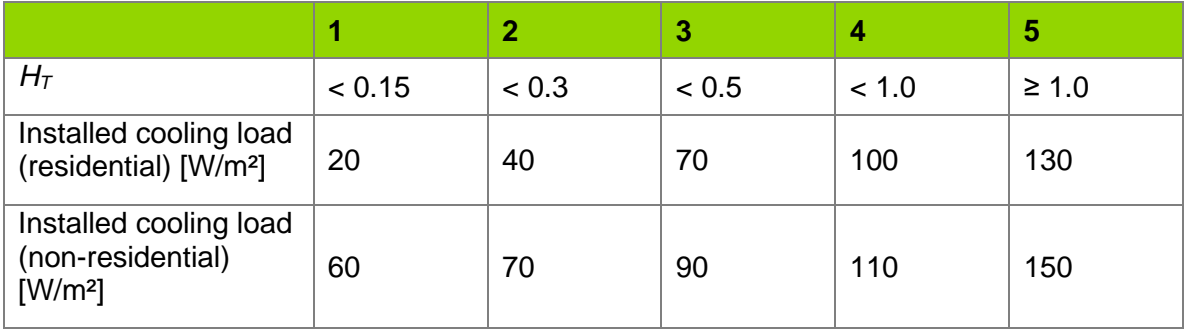

Example: If all envelope elements have a u-value of 0.4 W/(m<sup>2\*</sup>K) in a residential building with 120m<sup>2</sup> living area, the building has a  $H_T = 0.4$  that leads to the system sizing as:

$$
P_{cool} = 70 \frac{W}{m^2} * 120 m^2 = 8.4 kW
$$

### <span id="page-40-1"></span>**2.2.3.2 Split-units, window mounted and moveable systems**

This section describes the calculation methodology for all single- and multi-split units (incl. VRF) and window mounted or moveable systems. Although their efficiencies vary and the application must be verified (e.g. window mounted system is unlikely to condition an entire building), the used calculation methodology is similar.

The split unit's efficiency depends mainly on the ambient temperature. Therefore, the selectable systems have pre-defined efficiencies for four different ambient temperatures as listed in the tables below. Additionally, the seasonal energy efficiency ratio (SEER) is indicated which is also displayed online and used for the classification within the [European](https://eur-lex.europa.eu/legal-content/EN/TXT/PDF/?uri=CELEX:32011R0626&from=EN)  [efficiency labeling scheme](https://eur-lex.europa.eu/legal-content/EN/TXT/PDF/?uri=CELEX:32011R0626&from=EN) (as indicated in the last row).

The actual efficiency is calculated with a linear approximation between the given efficiency values, depending on the outside temperature. To consider the fact, that the efficiency values are standardized at 26°C indoor temperature, the actual outside temperature is increased, if the indoor temperature is lower than 26°C and decreased if it is higher than 26°C, as follows:

$$
T_k = T_{amb} + 26 - T_{in}
$$

With the reference temperature Tk, the linear approximation of the efficiency at every hour is calculated with the values in the tables below as fix points. An example is given for the calculation of the efficiency if  $T_k \geq 33^{\circ}C$  and  $T_k < 35^{\circ}C$ :

$$
\eta_k = \frac{35^{\circ}C - T_k}{35^{\circ}C - 33^{\circ}C} * (\eta_{33^{\circ}C} - \eta_{35^{\circ}C}) + \eta_{35^{\circ}C}
$$

The resulting final energy demand is calculated as:

$$
q_f = \frac{q_u}{\eta_k}
$$

### <span id="page-41-2"></span>*2.2.3.2.1 Movable system*

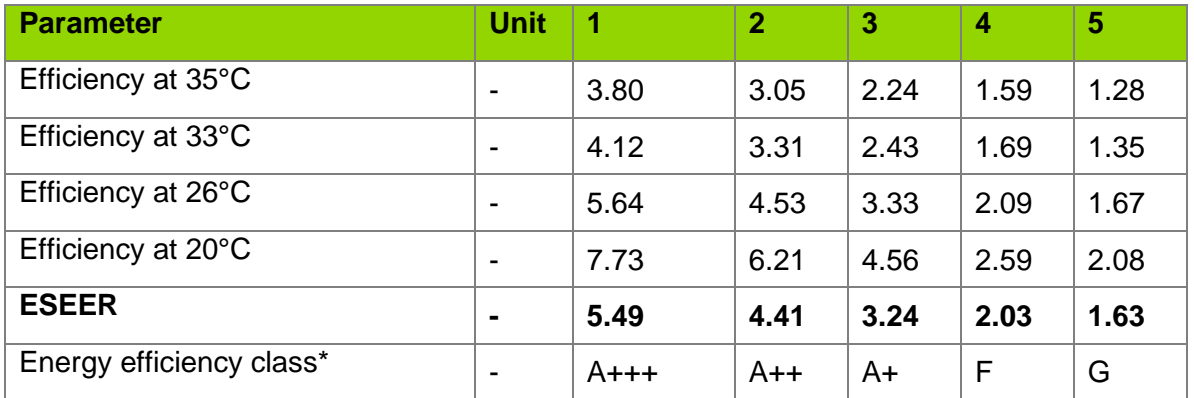

\*according to European energy labeling of air-conditioners (REGULATION (EU) No 626/2011)

### <span id="page-41-1"></span>*2.2.3.2.2 Mounted single-split or window air conditioner*

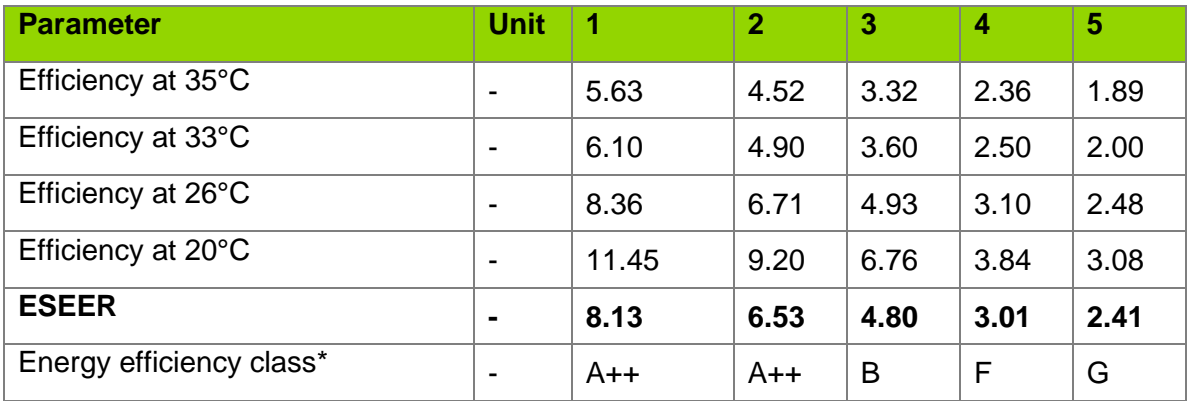

\*according to European energy labeling of air-conditioners (REGULATION (EU) No 626/2011)

### <span id="page-41-0"></span>*2.2.3.2.3 Centralised multi-split system*

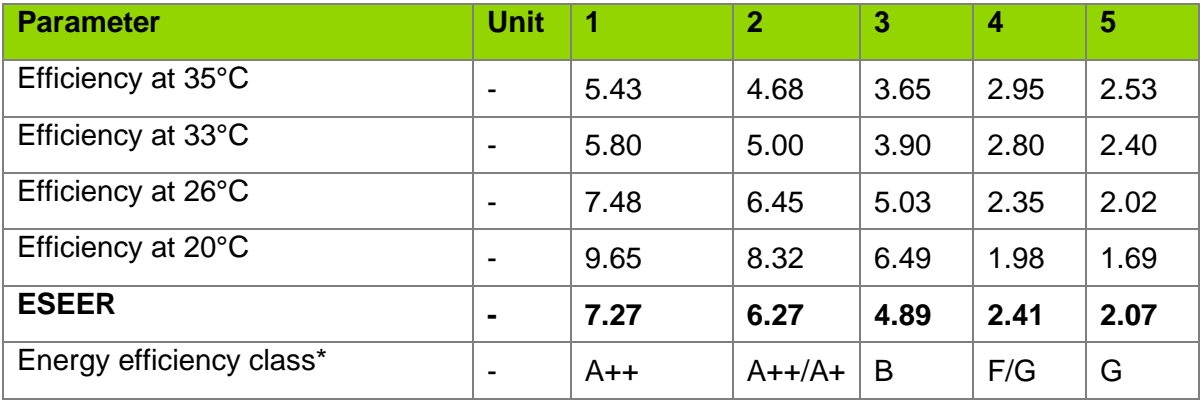

\*according to European energy labeling of air-conditioners (REGULATION (EU) No 626/2011)

| <b>Parameter</b>         | <b>Unit</b>    |        | $\overline{2}$ | 3    | 4    | 5 |
|--------------------------|----------------|--------|----------------|------|------|---|
| Efficiency at 35°C       | -              | 4.30   | 4.00           | 3.70 | 3.40 |   |
| Efficiency at 33°C       | -              | 7.47   | 6.29           | 5.12 | 3.95 |   |
| Efficiency at 26°C       | -              | 10.00  | 8.13           | 6.26 | 4.39 |   |
| Efficiency at 20°C       | ٠              | 14.00  | 11.22          | 8.44 | 5.66 |   |
| <b>ESEER</b>             | $\blacksquare$ | 9.77   | 8.00           | 6.22 | 4.45 |   |
| Energy efficiency class* | -              | $A+++$ | $A++$          | A+   | B/C  |   |

<span id="page-42-0"></span>*2.2.3.2.4 VRF - Centralised multi-split with variable refrigerant flow*

\*according to European energy labeling of air-conditioners (REGULATION (EU) No 626/2011)

### <span id="page-42-1"></span>**2.2.3.3 Central systems**

The calculation of the system efficiency is similar to the methodology for decentralized splitunits [\(see above\)](#page-40-1). Depending on the type of central air-conditioning system, however, there are additional factors to be taken into consideration. Central systems are distinguished, among other things, by:

- Compressor type: Turbo, screw or piston / scroll
- Temperature of the cooling fluid (6°C, 10°C, 14°C)

The compressor type restricts the cooling load that can be achieved to:

- Piston / scroll: 10 1,500 kW
- Screw: 200 2,000 kW
- Turbo:  $500 8.000$  kW

Also, it becomes clear, that the installation of these type of systems are not relevant for smaller cooling loads (e.g. Single-family house).

To reduce the level of complexity, these compressor options are not selectable in the tool. However, they are considered in the design of the five efficiency classes. The following description provides project developers, who have advanced knowledge of their system, with reference systems for the given efficiencies.

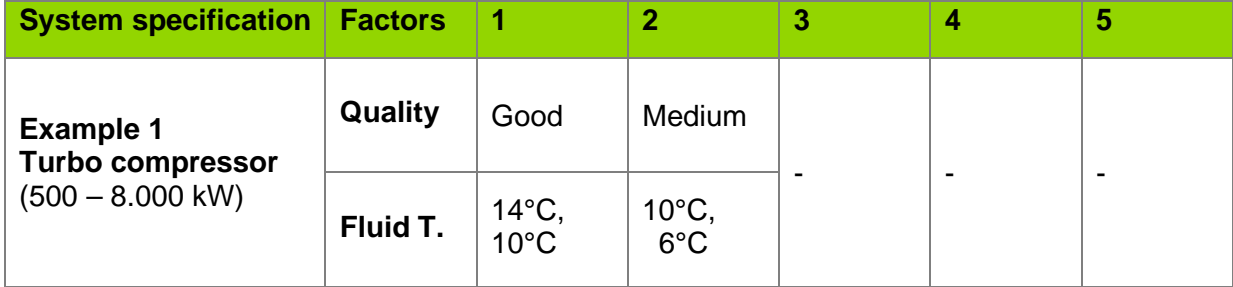

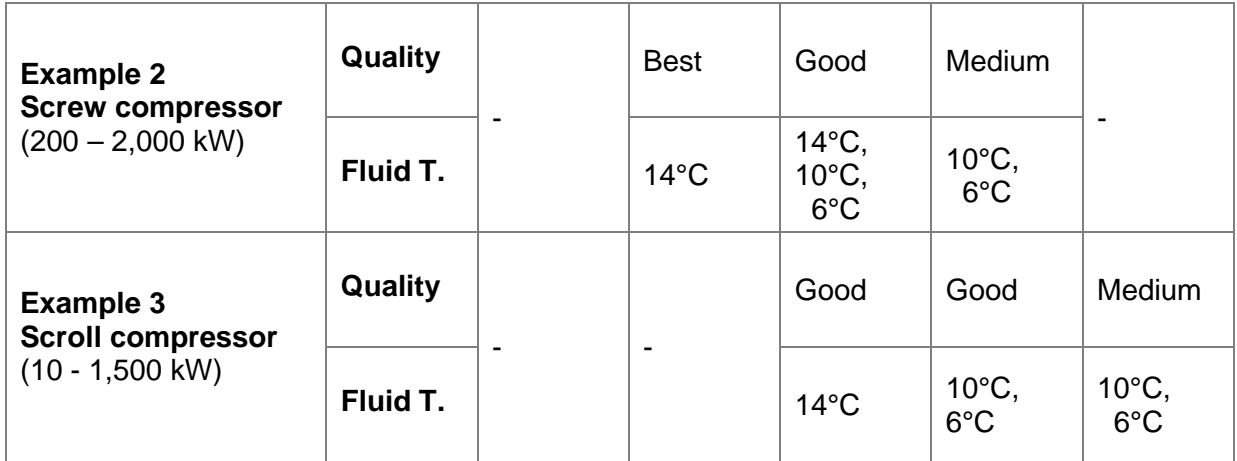

The 'core' energy efficiency parameters are the same for all the three central system options, since the cool generating units do not change (see table below). However, they are distinguished by the way of distributing the cooling load within the building. It is either distributed by air ventilation (through air-ducts), fan coil units located in the rooms (comparable to indoor units of split-systems) or surface cooling elements (the wall's / ceiling's core is cooled). Differences in the calculation are described in the following.

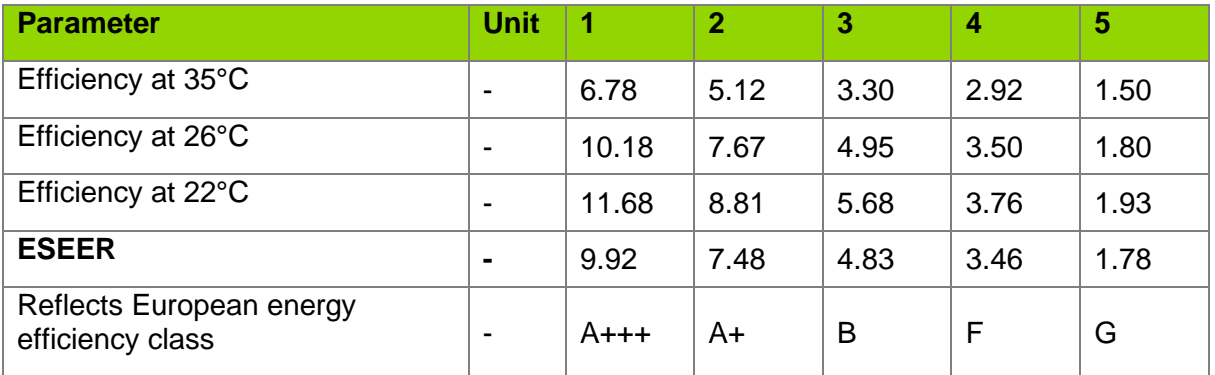

*Efficiencies are excluding distribution losses.*

The distribution needs additional energy, either for a fan to allow the airflow through the building or to transport the cooling liquid to the rooms. The power is defined as specific value of the amount of air / power of system, which depends on the buildings size and the efficiency class. The air-ventilation distribution energy is calculated as:

$$
q_{vent} = \frac{P_{cool}}{P_{design}} * (V_{air} - V_{mech}) * SFP
$$

With the specific fan power (SFP) as listed in the table below, the air volume flow reduced by the air volume moved by the mechanical ventilation and, in case demand control is enabled, the reduction through part-load operation  $(P_{cool}/P_{desian})$ .

The internal power for the cooling fluid, is calculated as follows:

$$
q_{pump} = \frac{P_{cool}}{P_{design}} * P_{design} * p_{pump}
$$

With the specific pump power  $p_{pump}$  depending on the efficiency class (see table) and the actual cooling load  $P_{cool}$ .

In the following the specific power requirements are listed per distribution type and efficiency class (omitted if not applicable).

### <span id="page-44-1"></span>*2.2.3.3.1 Central cooling - Air vent distribution*

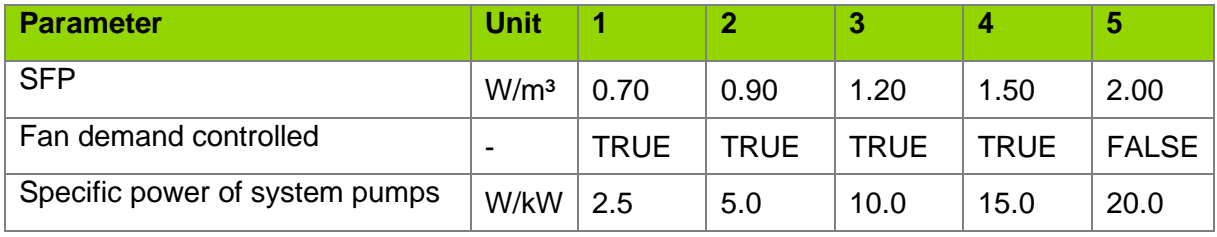

### <span id="page-44-2"></span>*2.2.3.3.2 Central system - Fan coil distribution*

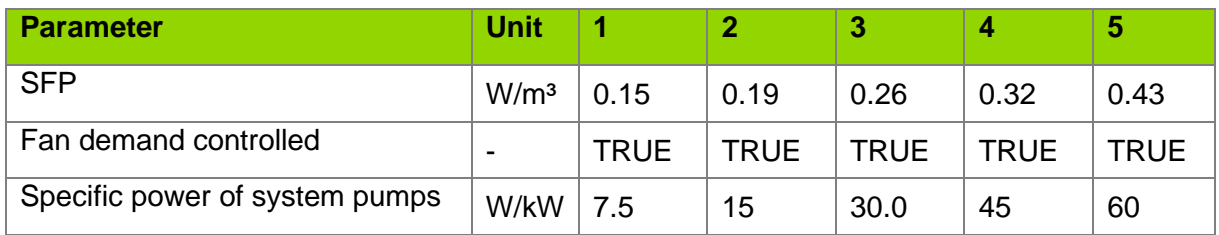

### <span id="page-44-3"></span>*2.2.3.3.3 Central system | Surface distribution*

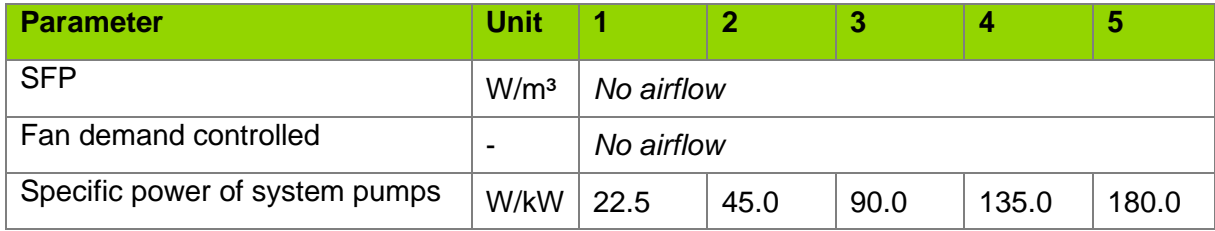

### <span id="page-44-0"></span>**2.2.4 Mechanical ventilation**

The final energy demand for ventilation purposes is determined as:

$$
q_{vent} = V_{vent} * SFP
$$

With the specific fan power (SFP) set to 0.6 W/m<sup>3</sup> and the volume of the airflow  $V_{\text{vent}}$ .

The volume is determined as the total air volume within the building (living area times room height) times the air-exchange rate *AER* [1/h] as given in the input:

$$
V_{vent} = AER_{mech} * A_{living} * h_{room}
$$

The **heat recovery** rate has no influence on the ventilation volume, but the heat losses caused by air-exchange. With the following formula the general heat losses through ventilation are described. Here, the percentage of heat recovery reduces the ventilation heat losses by reducing the air-exchange rate of the mechanical ventilation with the factor: 1- HRmech.

$$
Q_{vent} = \rho_{air} * c_{air} * V_{vent} * (AER_{mech} * (1 - HR_{mech}) + AER_{infiltration} + AER_{free})
$$

with HR<sub>mech</sub> as heat recovery rate of the mechanical ventilation [0,1], AER as air-exchange rates and the density and specific heat capacity of air  $\rho_{air}$  /  $C_{air}$ .

Note, that a constant air-exchange and therefore heat loss (depending on the outside temperature) is modelled.

### <span id="page-45-0"></span>**2.2.5 Photovoltaic**

The electricity generation by the installed Photovoltaic (PV) capacity is calculated as:

$$
q_{PV} = P_{PV} * \left( G_h - \left( G_h * 0.005 * \left( \frac{G_h}{25} \right) \right) \right)
$$

with the installed capacity  $P_{pv}$ , the global radiation on the horizontal  $G_h$  and the reference temperature of 25°C (standard conditions PV panel specification).

### <span id="page-45-1"></span>**2.2.6 Lighting**

The different lighting technologies are assumed to have the following specifications:

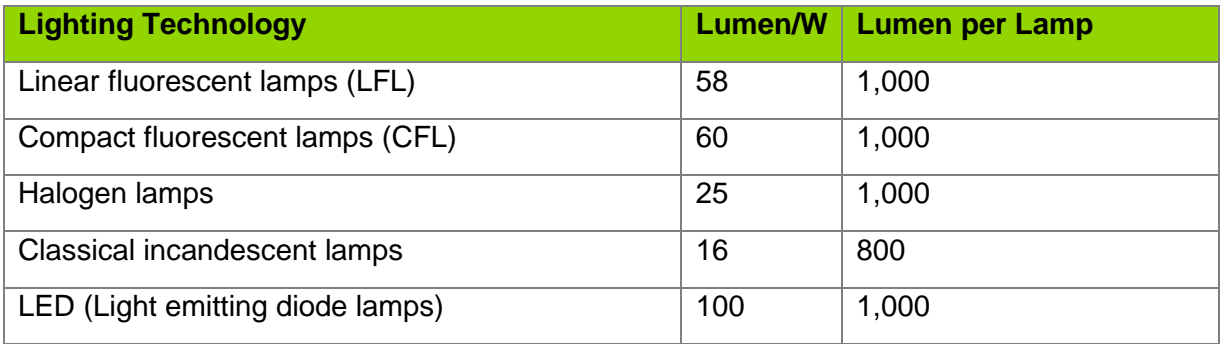

The necessary lighting is indicated in the following table per building type.

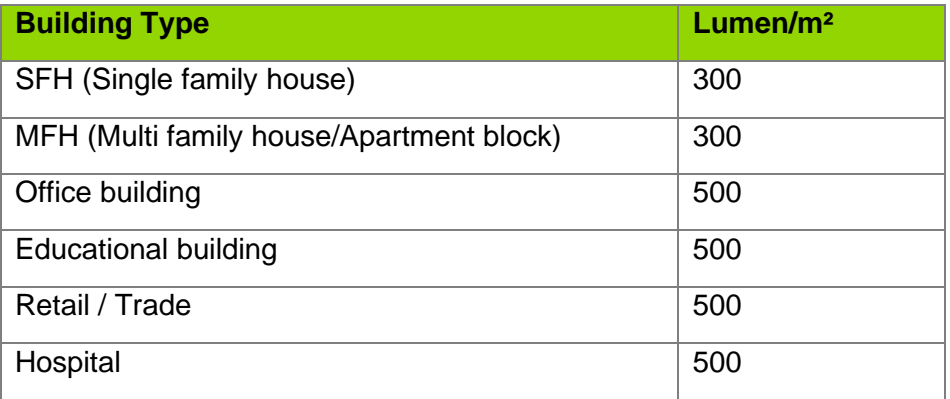

The necessary lighting electricity demand is calculated as:

$$
Q_{light} = q_{light} * z(t) * \frac{A_{use}}{p_{light}}
$$

with  $q_{\text{light}}$  the specific light demand per building type [Lumen/m<sup>2</sup>],  $A_{use}$  the conditioned area and  $p_{\text{light}}$  the specific lighting power [Lumen/W]. This is multiplied by a time depending factor z(t), which reflects the standard profile [0, 1], depending on the building type, as displayed in the following diagram.

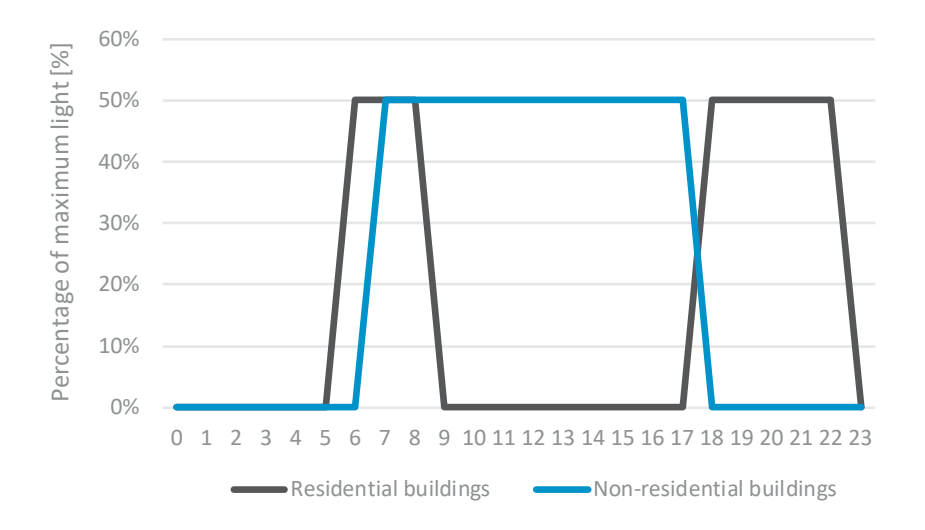

<span id="page-46-3"></span>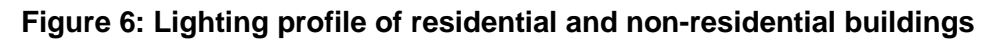

### <span id="page-46-0"></span>*2.3 Additional*

### <span id="page-46-1"></span>**2.3.1 Primary energy factors**

### **Table 7: Primary energy factors according to energy carrier**

<span id="page-46-4"></span>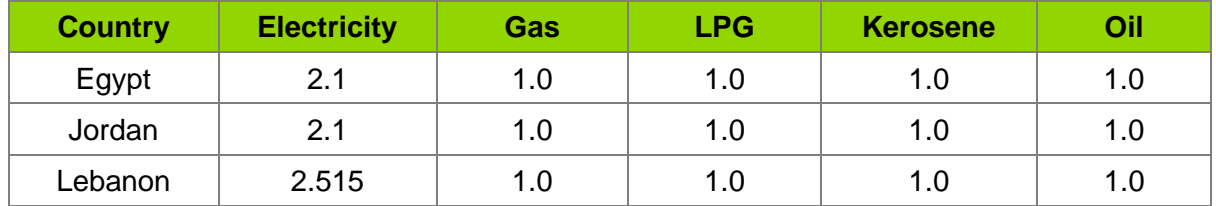

### <span id="page-46-2"></span>**2.3.2 GHG / CO2-eq emission**

Typically, greenhouse gas emissions are reported in units of carbon dioxide  $(CO<sub>2</sub>)$ equivalent. Gases are converted to  $CO<sub>2</sub>$ -eq by multiplying by their global warming potential (GWP), compared to the GWP of  $CO<sub>2</sub>$ . Therefore,  $CO<sub>2</sub>$  has a GWP of 1, while N<sub>2</sub>O has a GWP of 298. Gives an overview of some common greenhouse gases and their GWP. The resulting CO2-eq emission for the used energy carrier are listed in [Table 8.](#page-46-5) Not considered are emissions that are not directly related to combustion or heat / cool generation process, namely transport, refinery and mining of the energy carrier.

<span id="page-46-5"></span>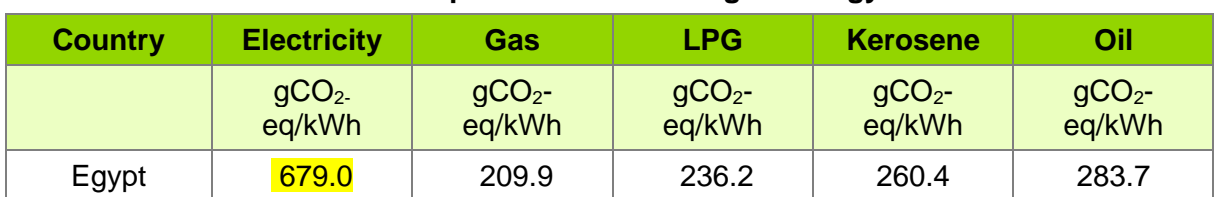

#### **Table 8: CO2-eq emission according to energy carrier**

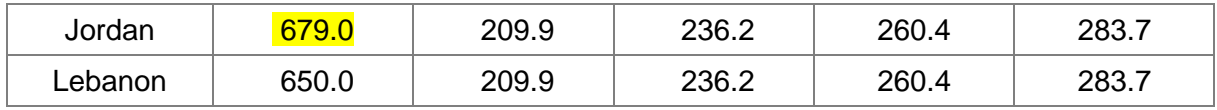

#### **Table 9: Global warming potential of selected gases**

<span id="page-47-2"></span>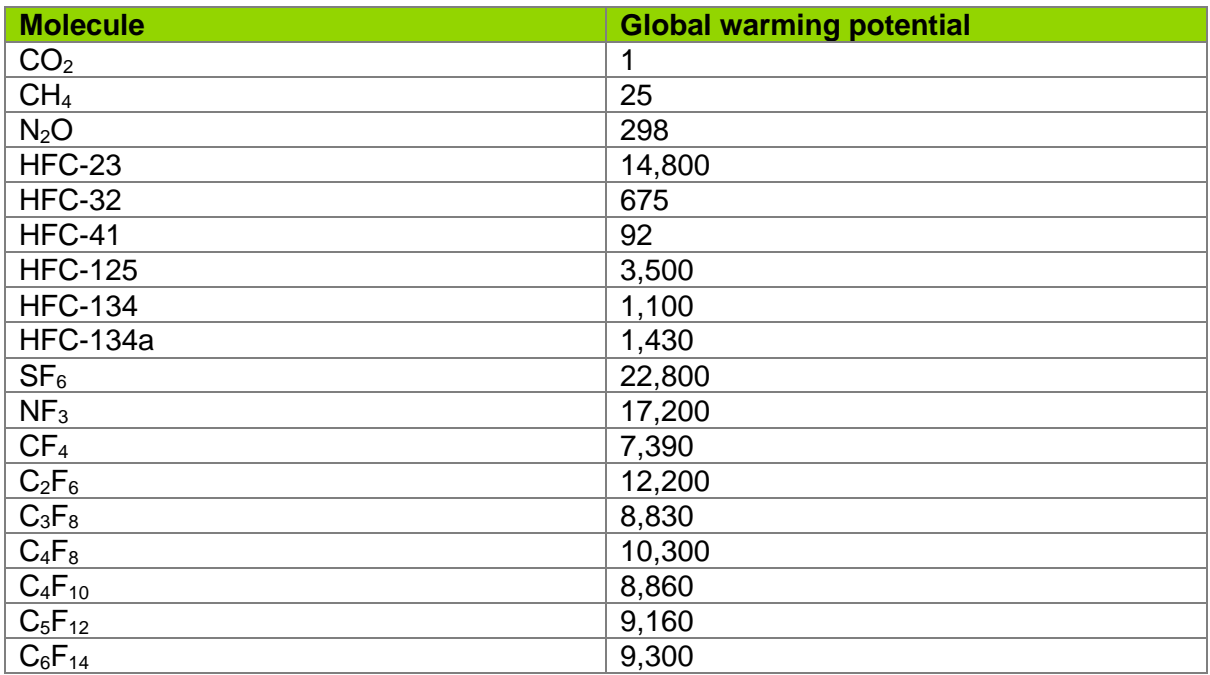

### <span id="page-47-0"></span>*2.4 Global cost*

This section will describe how the cost are calculated and which assumptions are in the underlying data base. *(to come till December '20)*

### <span id="page-47-1"></span>**2.4.1 Envelope**

The calculation of the envelope cost considers the insulation of roof, façade and surface, the windows and cost to increase the general airtightness of the building's envelope.

To determine the cost for insulation, first it's checked if the given u-value of the envelope element is better than the baseline (which results from the baseline buildings, see chapter [3.0\)](#page-49-1). If this not the case, there are no additional energy efficiency related cost applied for this element. If the u-value is better than the baseline case, it is assumed additional insulation has been added to the envelope element. The necessary additional centimeters of insulation are calculated to improve the baseline's u-value from the baseline to the given u-value. The additional material results in the envelope cost for the element. The reference values depend on the country, region and type of building and are listed in [Table 2.](#page-50-1)

### **2.4.1.1 External walls, roof and floor**

As described initially to this section, the u-value of the entered project is compared to the baseline's u-value for each element. If the u-value is lower (= higher quality), the additional insulation material thickness is calculated as follows:

Based on the formula to calculate the resulting u-value of multiple material layers, the necessary u-value of the added insulation layer is calculated as:

$$
U_{insulation} = \cfrac{1}{\cfrac{1}{U_{project}} - \cfrac{1}{U_{refBuild}}}
$$

With the u-value of the insulation layer, the thickness can be calculated with:

$$
d_{insulation} = \frac{\lambda}{U_{insulation}}
$$

Lambda (specific heat coefficient) is assumed to be  $\lambda = 0.035$  W/m<sup>2</sup>K, a typical value for insulation material, such as glass wool or polystyrene.

The cost data base has specific cost per centimeter insulation material added, hence the resulting investment cost are:

$$
Cost_{element} = d_{insulation} * price_{insulation}
$$

With the prices listed in the

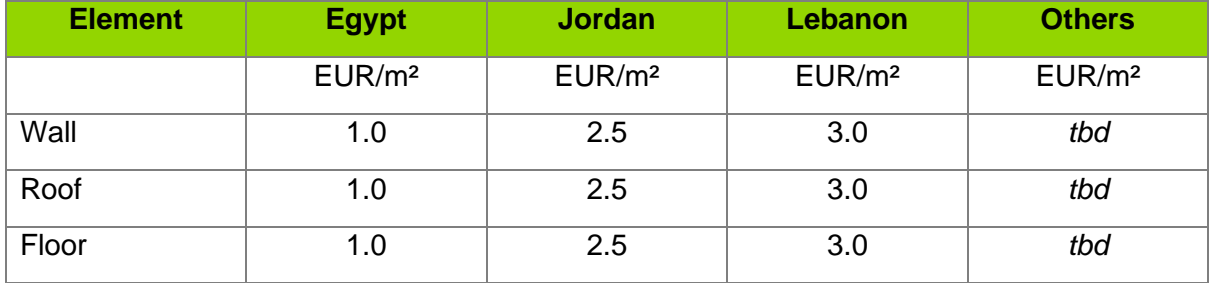

#### **2.4.1.2 Windows**

The data collection in the three countries provided an adequate overview of the market prices for windows, depending on their u-value, as shown in [Table 7.](#page-48-0) The tool offers a wide variety of windows. To derive the specific cost, the values in the table were interpolated. Additionally, windows with solar glazing are assumed to cost an additional 30 EUR/m², independent from the u-value. The complete cost table of all selectable windows in each country can be found in [A.1.1.](#page-51-1)

<span id="page-48-0"></span>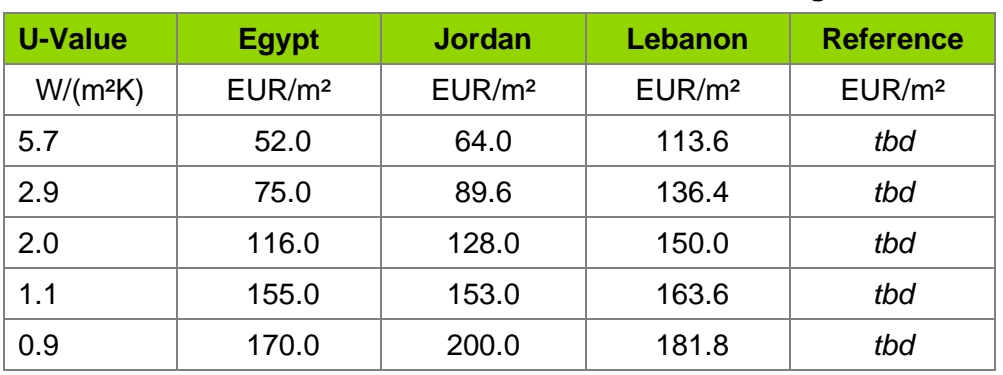

**Table 10: Window cost overview, according to u-values**

# <span id="page-49-1"></span>**3.0 Baseline buildings**

Baseline buildings are currently only available for Egypt, Jordan and Lebanon.

The data for the baseline buildings was collected in 2020 and reflects only real constructions (not older than 3 years) and there are at least 5 real cases used to form one baseline for a building type.

### <span id="page-49-0"></span>*3.1 Comparison of the entered project with the baseline*

By default, every project is compared to its according baseline (relevant for Egypt, Jordan and Lebanon). If the project is not located in one of these countries, XXX is taken as reference. A new created project starts always with the according baseline building as default values in the input tab. This means, if no inputs are changed, the baseline building is calculated.

When the specific project is calculated, the default values must be changed. These effects the baseline building in different ways. Some elements need to be adapted to the project building to guarantee a valuable reference case, whereas others need to stay fixed so the improvements in the specific projects are considered.

The parameters of the baseline building that are not changed:

- Envelope
	- o U-values
	- o Windows
	- o Shading
- Air-change rate
	- o Infiltration
- HVAC-System
	- o Systems that are installed in the baseline building. E.g. if the baseline building has a heater installed by default, this system (e.g. oil boiler) will stay fixed. If, however, no space heating system is installed in the baseline building, the baseline to compare will have the same system as the entered project.

The parameters of the baseline building that are adapted to the entered project:

- Envelope
	- o Geometry (wall area, net floor area, etc.)
- Air-change rate
	- o Free / mechanical ventilation
- HVAC Systems
	- o Systems that are not installed in the baseline building.
- Operational parameters
	- o Internal heat gains
	- o Other electricity consumption
	- o Operational temperatures
	- o Night set back

### <span id="page-50-0"></span>*3.2 Configuration of baseline buildings*

The detailed configuration of the building that is selected to compare it with the currently loaded project is shown by the default values in the input tab (they reflect exactly the baseline building) or in the BUILD\_ME database [\(link\)](https://www.buildings-mena.com/typologies). [Table 7](#page-50-1) contains for example the specification of the baseline buildings envelope.

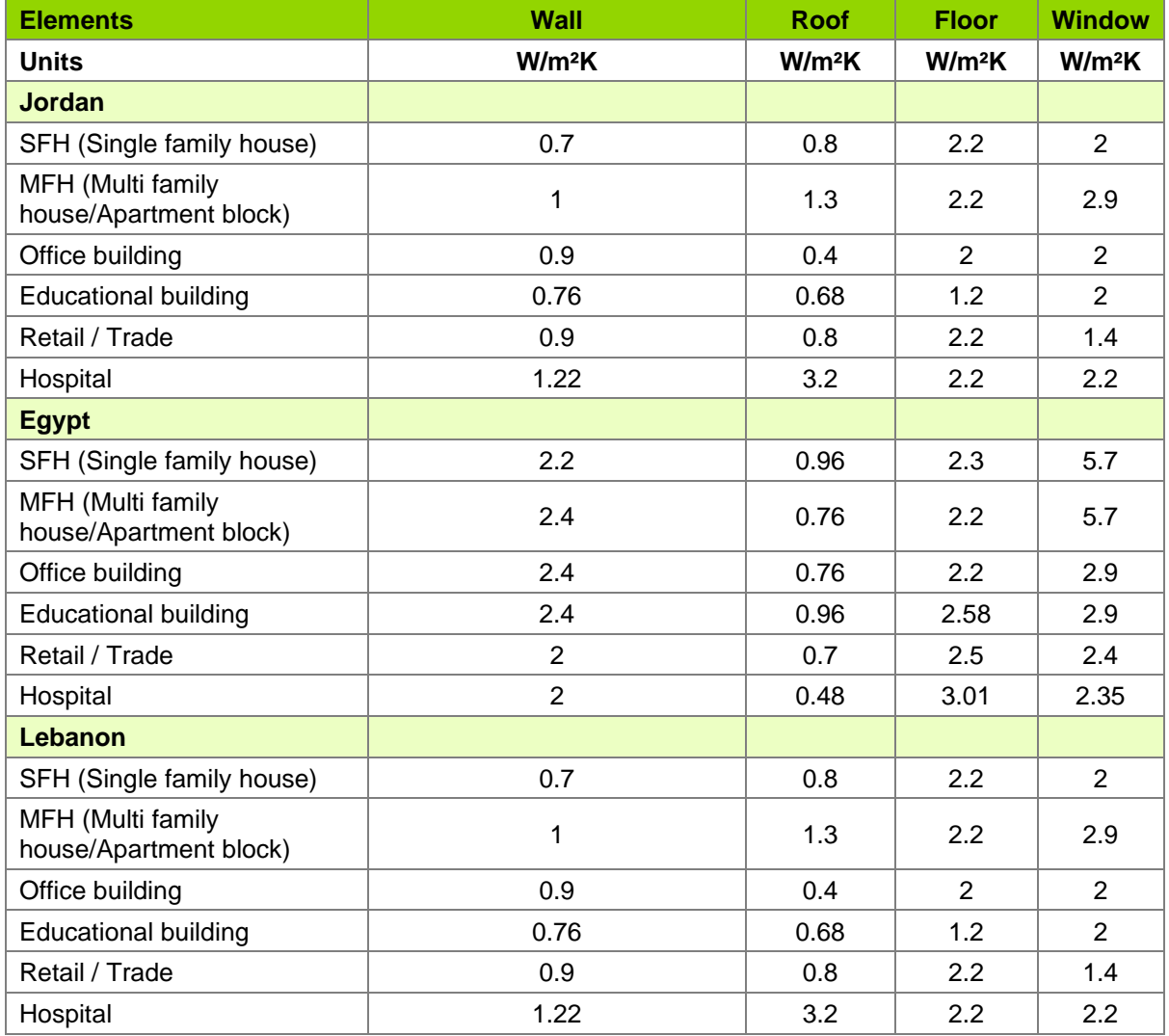

#### <span id="page-50-1"></span>**Table 11: Baseline u-values**

# **4.0 Appendix - Investment cost**

# <span id="page-51-0"></span>*4.1 Envelope*

### <span id="page-51-1"></span>**4.1.1 Windows**

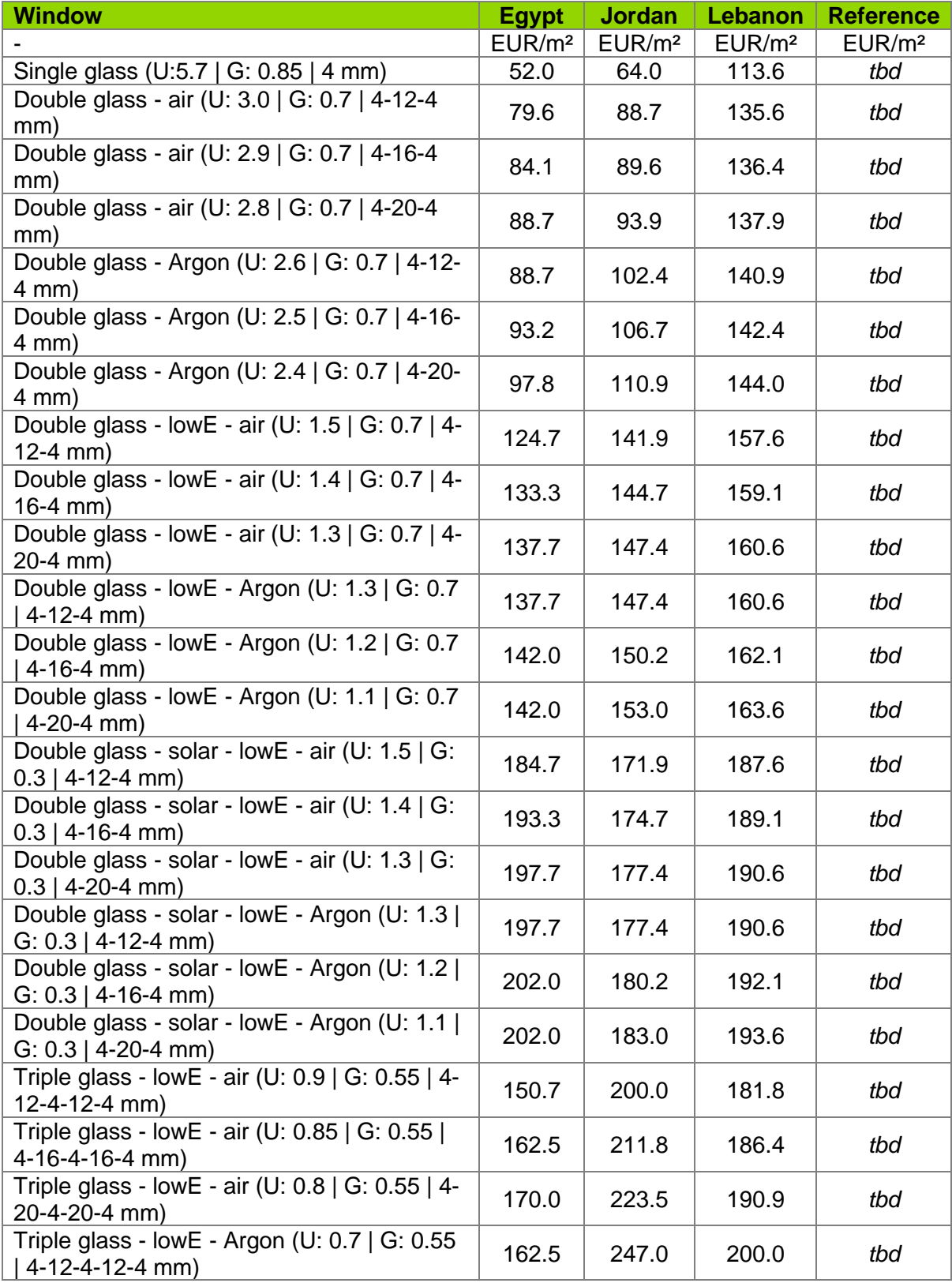

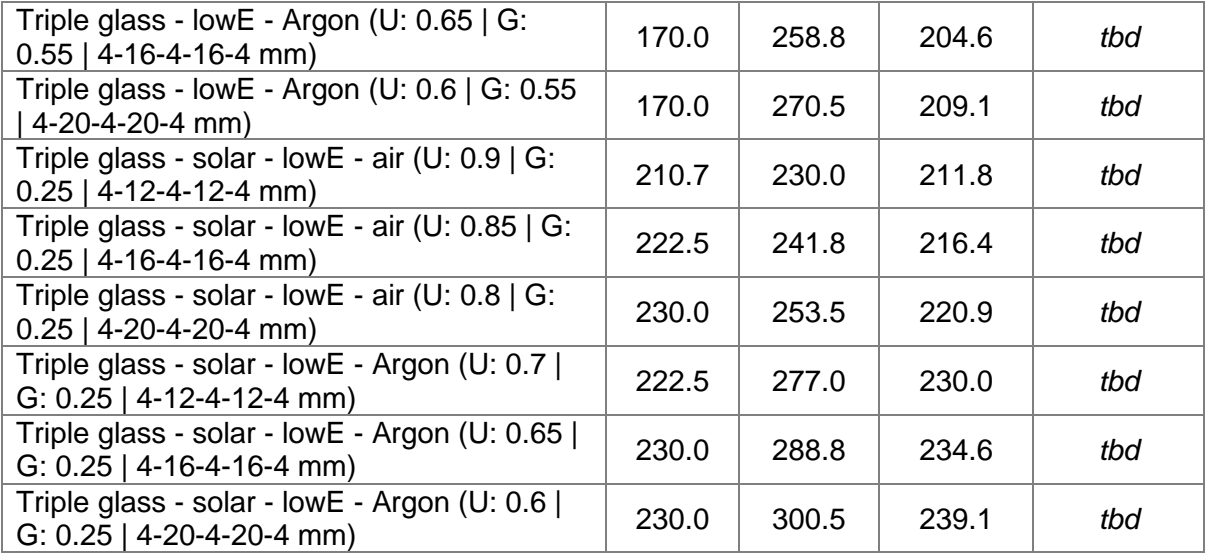

# guidehouse.com

@ 2020 Guidehouse Inc. All rights reserved.